## **BAB IV HASIL DAN PEMBAHASAN**

#### 4.1 **Hasil** *Scrapper* **Data**

Pengambilan data dari internet atau yang lebih dikenal dengan *scraping* telah menjadi alat yang sangat berguna dalam mengumpulkan informasi secara otomatis dari berbagai sumber *online*. Dalam konteks politik, informasi tentang calon presiden dan wakil presiden sangatlah penting, baik untuk analisis politik maupun pemantauan publik.

*Scrapper* data didapat dari TikTok yang diambil dari halaman *fanpage* aplikasi TikTok tentang capres dan cawapres tahun 2024. Data komentar diperoleh dari *fanpage* TikTok yang terlihat pada tabel di bawah ini.

| No             | <b>Halaman Fanpage/URL</b>                                       |
|----------------|------------------------------------------------------------------|
|                | https://www.tiktok.com/@zeinchannel410/video/7267127149600017670 |
| $\overline{2}$ | https://www.tiktok.com/@metro_tv/video/7306089644578360578       |
| 3              | https://www.tiktok.com/@narasi/video/7281587109260201221         |
| 4              | https://www.tiktok.com/@heerrzyy/video/7154497210330254618       |
| 5              | https://www.tiktok.com/@undergreen.id/video/7269349287924993285  |
| 6              | https://www.tiktok.com/@hanapijani/video/7293100060034764037     |
| $\tau$         | https://www.tiktok.com/@hanapijani/video/7291177260223089926     |

Tabel 4.1 Data *Crawling*/*Scraper*

Halaman *link* data tersebut nantinya di *copy* pada folder "data" yang telah di siapkan. *Script* yang akan dibuat akan memanfaatkan pustaka-pustaka *Python* seperti untuk mengambil dan memproses data dari halaman TikTok yang berisi informasi tentang komentar capres dan cawapres 2024. Hasil dari *scraping* akan disimpan dalam format XLXS agar mudah diakses dan dianalisis lebih lanjut. Adapun *script* pengambilan data komentar dari halaman TikTok terlihat pada

gambar di bawah ini. Tahapan pengambilan data komentar TikTok adalah sebagai berikut :

- a. Lakukan pemilihan *link* atau *fanpage* TikTok yang akan diambil data komentarnya.
- b. Copy URL ke dalam folder yang telah disediakan.
- c. Jalankan scrapper dan processing.bat dengan cara double klik.
- d. Sistem akan menjalankan pengambilan data komentar TikTok dan nantinya akan data komentar tersebut dimasukkan dalam media excel dengan format xlxs.

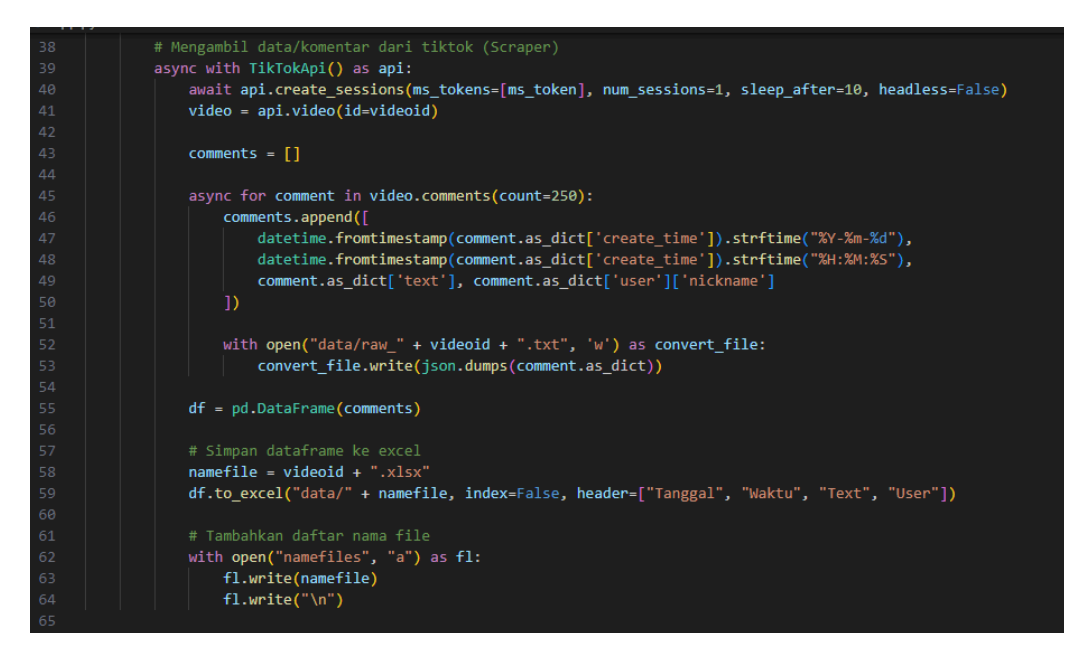

Gambar 4.1 *Script Scrapper/Crawling*

| $\sim$<br>⊞<br>$\overline{\mathbf{v}}$ | 7291177260223089926.xlsx - Excel                                                                                                    | $\Omega$<br>Search                                                                               |                                  |                                       |
|----------------------------------------|----------------------------------------------------------------------------------------------------|--------------------------------------------------------------------------------------------------|----------------------------------|---------------------------------------|
| File<br>Home<br>Insert                 | Help<br>Page Layout<br>Data<br>View<br>Formulas<br>Review                                                                                               |                                                                                                  |                                  |                                       |
| Cut                                    | $\vert \Xi \vert \equiv \pm \vert \psi \rangle$<br>$-11 - A^4 A^3$<br>ab Wrap Text<br>Calibri<br>General                                                | П<br>Z                                                                                           | Normal<br><b>Bad</b>             | $\mathbf c$<br>Good<br><b>Neutral</b> |
| $\Box$ Copy<br>Paste                   |                                                                                                    | Conditional Format as                                                                            | <b>Check Cell</b><br>Explanatory | N<br><b>Linked Cell</b><br>Input      |
| Format Painter                         | 리페리프프<br>Merge & Center ~<br>$\mathbb{H}$ - $\mathcal{A}$ - $\mathbf{A}$ -<br>B<br>$\cup$<br>$\overline{I}$                                             | $\frac{100}{20}$<br>$50^{\circ}$<br>昭 - %<br>$\overline{\phantom{a}}$<br>Formatting ~<br>Table ~ |                                  |                                       |
| Clipboard<br>$\overline{\mathbb{F}_M}$ | $\overline{N}$<br>$\overline{\mathsf{F}_{\mathsf{M}}}$<br>Font<br>Alignment                                                                             | $\overline{u}$<br>Number                                                                         |                                  | Styles                                |
| $\times$<br>A1                         | fx<br>Tanggal<br>$\checkmark$                                                                                                    |                                                                                                  |                                  |                                       |
| $\overline{A}$<br>R                    | c                                                                                                    |                                                                                                  |                                  | D.                                    |
| <b>Tanggal</b><br>Waktu                | <b>Text</b>                                                                                                    |                                                                                                  |                                  | <b>User</b>                           |
| 2 2024-02-05 10:03:16                  | 02 ya pasti tetap Prabowo lah                                                                                                    |                                                                                                  |                                  | <b>Budak kajangMY</b>                 |
| 3 2023-10-25 15:48:41                  | prabowo presiden RI 2024 pilihan saya                                                                                                    |                                                                                                  |                                  | paulinanompetusID 1 7                 |
| 4 2023-11-27 23:30:02                  | nomor $1(2)$                                                                                                    |                                                                                                  |                                  | maudythalita                          |
| 5 2024-01-25 11:14:20                  | Ganjar mahfud <sub>r</sub> <sup>6</sup>                                                                                                    |                                                                                                  |                                  | syaddamsentanu                        |
| 6 2023-11-14 21:01:29                  | selamat nomor urut anda benar                                                                                                    |                                                                                                  |                                  | <b>Mohammad Ridho</b>                 |
| 2023-11-02 19:30:45<br>7               | @Mdaa? <>>Se teppak nomor brmpa rahh                                                                                                    |                                                                                                  |                                  | $\mathbf{v}$                          |
| 2023-12-21 10:31:38<br>8               | yang genius pilih Prabowo Gibran (2)                                                                                                    |                                                                                                  |                                  | anza lina27                           |
| 2023-12-15 08:35:03<br>9               | Prabowo dan Gibran                                                                                                    |                                                                                                  |                                  | username                              |
| 10 2024-01-10 16:35:34                 | Prabowo Gibran (                                                                                                    |                                                                                                  |                                  | Elyaningtiyas                         |
| 11 2023-12-30 11:44:51                 | lu aminin semua bg                                                                                                    |                                                                                                  |                                  | <b>Rell bae</b>                       |
| 12 2023-10-26 09:30:01                 | Anies-Imin sobat hadin                                                                                                    |                                                                                                  |                                  | Kontol                                |
| 13 2023-12-17 11:39:20                 | Bismillahirrahmanirrahim saya Prabowo (5)                                                                                                    |                                                                                                  |                                  | <b>Neng Rina</b>                      |
| 14 2023-12-06 16:23:21                 | ganjar                                                                                                    |                                                                                                  |                                  | sghrp?                                |
| 15 2023-12-26 21:09:06                 | GAMABBBBBBBB                                                                                                    |                                                                                                  |                                  | <b>Umar Mukhtar</b>                   |
| 16 2023-12-20 06:49:00                 | indonesa butuh presiden yang ber pengalaman dalam segala hal dan bisa mengerti keadaan rakyat nya yang susah semangat jangan sampai salah pilih yaa (3) |                                                                                                  |                                  | $ln sp$ ??                            |
| 17 2023-12-14 10:46:49                 | gibran                                                                                                    |                                                                                                  |                                  | Nerti Yunita Sari                     |
| 18 2023-11-05 21:20:12                 | anislah yg terbaik                                                                                                    |                                                                                                  |                                  | md azwentam1974                       |
| 19 2023-12-01 19:47:48                 | psi ganjar?                                                                                                    |                                                                                                  |                                  | malpin still xp                       |
| 20 2023-12-13 08:14:34                 | prabowo gibran (5) (5) (5) (5)                                                                                                    |                                                                                                  |                                  | suka Wayang                           |
| 21 2023-11-04 21:00:21                 | pak Anis cakimin yess good                                                                                                    |                                                                                                  |                                  | @♡ <b>@NeNg'ITeNg © ♥ Q#</b>          |
| 22 2024-02-05 10:03:35                 | pokoknya Prabowo                                                                                                    |                                                                                                  |                                  | <b>Budak kajangMY</b>                 |
| 23 2023-12-12 22:03:33                 | PRABOWO                                                                                                    |                                                                                                  |                                  | mahfudzarianto95                      |
| 24 2023-11-05 20:30:04                 | Pak Anies lah                                                                                                    |                                                                                                  |                                  | <b>OCiki</b>                          |
| 25 2023-11-15 13:47:35                 | ielas no 3 lahl <sup>6</sup>                                                                                                    |                                                                                                  |                                  | No nikcname                           |
| 26 2024-02-02 01:54:00                 | anis baswedan                                                                                                    |                                                                                                  |                                  | syafgintingshuka                      |
| 27 2024-02-05 20:52:34                 | Perasaan, paslon nomor 02 tidak begitu potonya di kertas suara                                                                                          |                                                                                                  |                                  | <b>Ujang Emka</b>                     |
| 28 2023-11-20 18:09:10                 | bukannya PSI all in Prabowo ya?                                                                                                    |                                                                                                  |                                  | ty命命兵                                 |
| 29 2023-10-31 23:03:38                 | pemilik akunnya lagi milih prabowo                                                                                                    |                                                                                                  |                                  | putra Qalbi                           |
| 30 2023-12-23 10:22:36                 | Prabowo-gibran                                                                                                    |                                                                                                  |                                  | © ме:                                 |
| 31 2024-02-02 08:08:30                 | tetap prabowo gibran is the best (C) (C)                                                                                                    |                                                                                                  |                                  | IrmakaiLa                             |
| 32 2023-11-05 14:15:51                 | tetap BP anis                                                                                                    |                                                                                                  |                                  | Eesolih                               |
| 33 2024-01-26 11:16:20                 | va jelas dua lah                                                                                                    |                                                                                                  |                                  | alkijamet                             |
| 34 2024-01-21 13:30:22                 | harus nya sih PSI dukung pak prabowo-gibran soalnya ketua umum PSI itu Kaesang adik nya pak gibran                                                      |                                                                                                  |                                  | فاهرى باكوس فبرمانشه                  |
| 35 2024-01-08 20:33:52                 | loh bukannya psi itu dukung prabowo gibran yaa?                                                                                                    |                                                                                                  |                                  | fazam                                 |
| 36 2024-01-16 07:16:29                 | bapak Kita donk PAK PRABOWO                                                                                                    |                                                                                                  |                                  | <b>Hanan beauty HNB</b>               |
| 37 2024-01-04 16:14:04                 | komen ya banyak pendukung prabowogibransaya jawa timur juga prabowo gibran                                                                              |                                                                                                  |                                  | <b>Ahmad Naufal</b>                   |
| 38 2024-01-11 17:35:49                 | lah psi ke ganjar?                                                                                                    |                                                                                                  |                                  | jian                                  |
| Sheet1<br>$\rightarrow$                | $\bigoplus$                                                                                                    |                                                                                                  |                                  | $\overline{A}$                        |

Gambar 4.2 Data Komentar Hasil *Scrapper*/*Crawling* Capres dan Cawapres TikTok

### 4.2 **Hasil Preprocessing Data**

*Preprocessing* dilakukan pada tiap baris data pada kolom komentar. *Preprocessing* terdiri dari *case folding, removing punctuation, removing unnecessarily whitespace, tokenizing,* dan *filtering.* Data komentar TikTok pada analisis sentimen capres dan cawapres 2024 yang telah didapat dari tahap *scrapper*, kemudian di lakukan *preprocessing* tiap baris pada data komentar dengan tahapan berikut :

*a. Case Folding*

Merupakan tahapan di mana semua huruf pada teks diubah menjadi huruf kecil. Ini membantu dalam konsistensi teks, sehingga "Kucing" dan "kucing" dianggap sama dalam analisis teks. Adapun hasil data komentar yang telah melalui tahapan *case folding* dari *preprocessing* terlihat pada gambar di bawah ini.

| 日 り・                                              | Preprocessing_7267127149600017670.xlsx - Excel                                                                                                    | C Search                                      |                                 | $\circ$<br>Sign in<br>固                                                                                                    |                          |
|---------------------------------------------------|----------------------------------------------------------------------------------------------------|-----------------------------------------------|---------------------------------|----------------------------------------------------------------------------------------------------|--------------------------|
| File<br>Home<br>Insert                            | Page Layout<br>Formulas<br>Review<br>View<br>Help<br>Data                                                                                                    |                                               |                                 | <b>Share</b>                                                                                                    |                          |
| û₩<br>Cut<br>$[]$ Copy<br>Paste<br>Format Painter | 프트들<br>$-11 - A^* A^*$<br>砂- 贴 Wrap Text<br>Calibri<br>General<br>$58 - 20$<br>$B$ $I$ $U$ $\vee$ $\left  \frac{m}{2} \right $ $\sim$ $\frac{A}{2} \times$<br>플룸블로코 BBMerge & Center *<br>$88 - 969$ | Conditional Format as<br>Formatting ~ Table ~ | ₩<br>Bad<br>Normal<br>Check Cel | $\Sigma$ AutoSum<br>₩<br><b>TEX</b><br>⊞<br>タマ<br>Good<br>Calculation<br><b>Neutral</b><br>$T$ Fil $\sim$<br>$\frac{\epsilon}{v}$<br>Insert Delete Format<br>Sort & Find &<br>Explanatory<br>Input<br><b>Linked Cel</b><br>Note<br>$Q$ Clear -<br>Filter ~ Select ~ |                          |
| Clipboard                                         | Font<br>$\vert$<br>Number<br>rü.<br>ro.<br>Alionment                                                                                                    | $\mathcal{R}$                                 |                                 | Editing<br><b>States</b><br>Cells                                                                                                    | $\sim$                   |
| F11                                               | fx<br>siap saya dari tangerang banten siap pilih pa anis<br>$\times$<br>$\checkmark$                                                                                                    |                                               |                                 |                                                                                                    | $\checkmark$             |
| $\mathbb{A}$<br>$\mathbf{B}$                      | c                                                                                                    |                                               | D                               | F                                                                                                    | $\overline{\phantom{a}}$ |
| 1 Tanggal Waktu                                   | Text                                                                                                    |                                               | User                            | CaseFolding                                                                                                    |                          |
|                                                   | 2 2023-08-1-18:04:22 bpk prabowo subianto presiden ku 2024 ri                                                                                                    |                                               | Logan                           | bok prabowo subianto presiden ku 2024 ri                                                                                                    |                          |
|                                                   | 3 2023-08-1 14:20:44 prabowo presiden gaspoll prabowo kasih kendor                                                                                                    |                                               | budyvanto367                    | pak prabowo presiden .gaspoll pak prabowo jangan kasih kendor                                                                                                    |                          |
| 4 2023-08-1:16:03:11 prabowo QQ                   |                                                                                                    |                                               | dafitbachtlar                   | prabowo QQ                                                                                                    |                          |
|                                                   | 5 2023-08-1 22:02:45 apapun kualisimu tetep ganjar presiden                                                                                                    |                                               | giaramalalestari                | sebesar apapun kualisimu tetep ganjar presiden                                                                                                    |                          |
| 6 2023-08-1114:21:28 prabowo ri 1                 |                                                                                                    |                                               | ukiw 20                         | prabowo ri 1                                                                                                    |                          |
|                                                   | 7 2023-08-1:16:02:59 prabowo subianto menang pilpres 2024                                                                                                    |                                               |                                 | user5675346756178lbnu manan pak prabowo subianto pasti menang di pilpres 2024                                                                                                    |                          |
|                                                   | 8 2023-08-1:15:48:15 praboworldwan kamil @ C                                                                                                    |                                               | @JayAryann07                    | prabowo-ridwan kamil @ Co                                                                                                    |                          |
|                                                   | 9 2023-08-1/20:20:12 jjhraa ulah ktp mu pilih prabowo @ ^                                                                                                    |                                               | mifta                           | @jjhraa. ulah ktp mu, kita pilih prabowo @ A                                                                                                    |                          |
| 10 2023-08-1:15:41:42 prabowo 2024                |                                                                                                    |                                               | syahrielramdhan4                | prabowo 2024                                                                                                    |                          |
|                                                   | 11 2023-09-0.13:49:44 tangerang banten pilih pa anis                                                                                                    |                                               | ibu ade                         | siap saya, dari, tangerang, banten, siap, pilih, pa, anis                                                                                                    |                          |
| 12 2023-08-1(00:11:16 ganjar (5) [5] [5]          |                                                                                                    |                                               | Dada rosidah                    | pak ganjar (566                                                                                                    |                          |
| 13 2023-08-1(19:52:18 anis mantap                 |                                                                                                    |                                               | vfdy                            | anis mantap                                                                                                    |                          |
| 14 2023-08-1:17:52:44 prabowo                     |                                                                                                    |                                               | lucky                           | prabowo <sup>(2)</sup>                                                                                                    |                          |
|                                                   | 15 2023-08-1(20:13:51 masyarakat butuh perubahan                                                                                                    |                                               | taing subroto                   | masyarakat butuh perubahan                                                                                                    |                          |
| 16 2023-09-1 19:22:45 pa ganjar                   |                                                                                                    |                                               | jihan NL                        | pa ganjar @                                                                                                    |                          |
|                                                   | 17 2023-08-1(03:58:05 anies pilih rakya no wowo no uban                                                                                                    |                                               | suradiaia911                    | anies di pilih rakya no wowo, no uban                                                                                                    |                          |
| 18 2023-08-1(01:36:59 ganjar pilihanku            |                                                                                                    |                                               | ioniindra15                     | pak ganjar pilihanku                                                                                                    |                          |
|                                                   | 19 2023-08-1:14:33:40 prabowo dukung sengkunibubar bubar (a)                                                                                                    |                                               | SWEATER 226                     | prabowo di dukung sengkuni, bubar bubar (2)                                                                                                    |                          |
|                                                   | 20 2023-08-2 12:58:39 pilih prabowo males golkar pan gara2 si artis pelakor shahnaz nyalon                                                                                                    |                                               | bau momok                       | mau pilih prabowo males ada golkar sama pan gara2 si artis pelakor shahnaz nyalon                                                                                                    |                          |
|                                                   | 21 2023-09-0.18:06:24 klaten jawa dukung anis baswedan cak imin capres cawapres 2024-8 -8                                                                                                    |                                               | <b>Bejo Alexander</b>           | aku klaten jawa tengah dukung anis baswedan dan cak imin menuju capres cawapres 2024-6 -6 -6                                                                                                    |                          |
| 22 2023-09-2 21:45:36   gn banteng diatas         |                                                                                                    |                                               | daniel                          | len ada lagi banteng diatas                                                                                                    |                          |
|                                                   | 23 2023-08-1 22:45:35 jateng tetep milih bp prabowo                                                                                                    |                                               | wim                             | jateng tetep milih bp prabowo                                                                                                    |                          |
| 24 2023-08-3(21:17:00 prabowo                     |                                                                                                    |                                               | Arjuno24                        | prabowo                                                                                                    |                          |
|                                                   | 25 2023-08-3(16:41:51 not hard feeling ya udh dipimpin partai pdi kalo sih pgn yg beda ya jd pgn ganti 8                                                                                             |                                               | Povidoneiodine()                | not hard feeling va, cuma kalian kan udh pernah dipimpin dari partai odi, kalo aku sih pen sesuatu ve beda va id pen ganti@                                                                                                    |                          |
| 26 2023-08-1!21:13:40 bekasi full prabowo         |                                                                                                    |                                               | <b>Bob 808</b>                  | bekasi full prabowo                                                                                                    |                          |
|                                                   | 27 2023-08-3(16:56:00 hanura yg pnya tv balikan fakta berita                                                                                                    |                                               | Bloksky7                        | hanura masalah yg pnya tv bisa di balikan fakta berita                                                                                                    |                          |
| 28 2023-08-1!18:51:06 prabowo                     |                                                                                                    |                                               | yudex @M93                      | prabowo                                                                                                    |                          |
| 29 2023-08-1!22:32:53 prabowo                     |                                                                                                    |                                               | rudhy263                        | prabowo                                                                                                    |                          |
| 30 2023-08-1!17:13:05 insya allah anis            |                                                                                                    |                                               | parwito45                       | insya allah pak anis                                                                                                    |                          |
| 31 2023-08-1:17:17:34 anies                       |                                                                                                    |                                               | AnakStamplat                    | anies                                                                                                    |                          |
| 32 2023-08-1 13:41:03 aniesssss vessss            |                                                                                                    |                                               | asari9283                       | pak aniesssss yessss                                                                                                    |                          |
| 33 2023-08-1(19:27:20 pk anis                     |                                                                                                    |                                               | Fathorrahman 04                 | pk anis                                                                                                    |                          |
| 34 2023-08-1(15:05:34 anies vesss                 |                                                                                                    |                                               | Ahmad R                         | anies vesss                                                                                                    |                          |
| 35 2023-08-1(11:38:36 anislh yg menang            |                                                                                                    |                                               | cucu suminar                    | anisih yg menang                                                                                                    |                          |
|                                                   | 36 2023-08-1118:03:15 anies rasid baswedan presiden                                                                                                    |                                               | hi,nur hasanah                  | pak anies rasid baswedan presiden                                                                                                    |                          |
| 37 2023-08-1117:40:03 anies                       |                                                                                                    |                                               | Alvasir593                      | antes                                                                                                    |                          |
| 38 2023-08-1114:30:48 pan pan pan ganjar          |                                                                                                    |                                               | Lot Tik                         | pan pan pan ganjar semakin di depan                                                                                                    | ≂                        |
| Sheet1<br>$A = 100$                               | (4)                                                                                                    |                                               |                                 | $\overline{B}$<br> 4                                                                                                    |                          |

Gambar 4. 3 Tahap *Case Folding*

Penjelasan detil mengenai *case folding* adalah sebagai berikut :

1. Merubah Huruf kecil menjadi Huruf Besar atau sebaliknya

Dalam tahapan ini, setiap huruf dalam teks diubah menjadi huruf kecil atau huruf besar, sesuai dengan preferensi atau kebutuhan analisis. Misalnya, teks "*Hello World*" akan diubah menjadi "*hello world*" jika menggunakan *case folding* untuk mengubah ke huruf kecil.

2. Mengatasi Inkonsistensi dalam Penulisan Huruf

Dalam banyak kasus, data teks yang dikumpulkan dari berbagai sumber dapat memiliki inkonsistensi dalam penulisan huruf, seperti beberapa kata ditulis dengan huruf kecil dan beberapa kata lainnya ditulis dengan huruf besar. Dengan menggunakan *case folding*, inkonsistensi semacam itu dapat diatasi, sehingga memastikan bahwa semua kata dalam teks ditulis dengan format yang seragam.

3. Meningkatkan Efisiensi Pemrosesan Teks

Dengan mengubah semua huruf dalam teks menjadi huruf kecil atau huruf besar, kita dapat menghindari masalah kesalahan pencocokan kata yang disebabkan oleh perbedaan penulisan huruf. Misalnya, pencocokan kata "Hello" dengan "hello" akan berhasil setelah dilakukan *case folding*, sehingga meningkatkan efisiensi dalam pemrosesan teks.

### 4. Mengurangi Variasi Kata

Dalam beberapa kasus, *case folding* juga dapat membantu dalam mengurangi variasi kata, terutama jika kita tertarik pada analisis yang lebih fokus pada konten kata daripada format penulisannya. Dengan mengubah semua kata menjadi huruf kecil, kita dapat memperlakukan kata-kata yang sama yang ditulis dengan huruf besar dan huruf kecil sebagai kata yang sama dalam analisis.

Dengan menggunakan *case folding* dalam tahapan *preprocessing* teks, kita dapat memastikan bahwa data teks yang akan diolah menjadi lebih konsisten dan siap untuk analisis lebih lanjut, termasuk analisis sentimen, klasifikasi teks, atau pemodelan bahasa. Adapun *script* untuk menampilkan *case folding* setelah di dapat data komentar hasil *scrapper*/*crawling* adalah **v = v.lower().** Setiap huruf dalam teks **'v'** diubah menjadi huruf kecil semua menggunakan metode **lower()**. Ini bertujuan untuk memastikan konsistensi dalam penulisan huruf, sehingga mempermudah analisis teks tanpa memperhatikan perbedaan besar-kecil huruf

### *b. Removing Punctuation*

Pada tahap ini, tanda baca seperti titik, koma, tanda seru, dan lain sebagainya dihapus dari teks. Ini membantu fokus pada kata-kata kunci dan menghilangkan gangguan yang tidak relevan. *Script* yang digunakan adalah :

## **'v' = v.translate(str.maketrans("", "", string.punctuation)).**

Menggunakan metode **translate()** untuk menghapus semua tanda baca dari teks **v**. Ini dilakukan dengan membuat tabel translasi kosong yang memerintahkan penghapusan semua karakter tanda baca. Adapun hasil data komentar yang telah melalui tahapan *removing punctuation* dari *preprocessing* terlihat pada gambar di bawah ini.

| 日 り・<br>Preprocessing_7267127149600017670.xlsx - Excel<br>O Search                                                                                                    | Sign in<br>∞<br>o.                                                                                                    |  |  |  |
|----------------------------------------------------------------------------------------------------|----------------------------------------------------------------------------------------------------|--|--|--|
| Data<br>View<br>Home<br>Insert<br>Page Layout<br>Formulas<br>Review<br>Help<br>File                                                                                                    | <b>et</b> Share                                                                                                    |  |  |  |
| X Cut<br>ĥ<br>$ \Xi \equiv \pm  \Psi \rangle$<br>ш<br>Ð<br>$-11 - A^* A^*$<br><sup>2</sup> Wrap Text<br>Calibei<br>Normal<br>General<br><b>Ch</b> Copy<br><b>Check Cell</b><br>Paste<br>$\equiv \boxed{\equiv} \equiv \equiv \equiv \equiv \boxtimes \mathsf{Merge} \ \& \mathsf{Center} \ \lor$<br>Conditional Format as<br>$B$ $I$ $U$ $\sim$<br>H-<br>$\mathcal{C}_{ab}^{\mathcal{A}}$<br>$0 - A -$<br>$88 - 969$<br>Format Painter<br>Formatting ~ Table ~<br>Clipboard<br>Font<br>IN.<br>Alignment<br>$\infty$<br>ß,<br>IN.<br>Number | $\Sigma$ AutoSum<br><b>TEX</b><br>⊞<br>タマ<br>₩<br>Neutral<br><b>Calculation</b><br><b>Bad</b><br>Good<br>$\overline{\bigoplus}$ Fill $\sim$<br>$\frac{1}{\alpha}$<br>Insert Delete Format<br>Sort & Find &<br>Explanatory<br>Input<br><b>Linked Cell</b><br>Note<br>$Q$ Clear $\sim$<br>Filter ~ Select ~<br><b>Styles</b><br>Cells<br>Editing<br>$\hat{\phantom{a}}$ |  |  |  |
| fx<br>F <sub>1</sub><br>Punctuation<br>$\times$<br>$\checkmark$                                                                                                    | v                                                                                                    |  |  |  |
|                                                                                                    |                                                                                                    |  |  |  |
| F.<br>ī.<br><b>CaseFolding</b>                                                                                                    | ×<br>F.                                                                                                    |  |  |  |
| 2 bok prabowo sublanto presiden ku 2024 ri                                                                                                    | <b>Punctuation</b><br>bok prabowo subianto presiden ku 2024 ri                                                                                                    |  |  |  |
| pak prabowo presiden .gaspoll pak prabowo jangan kasih kendor<br>3                                                                                                    | pak prabowo presiden gaspoll pak prabowo jangan kasih kendor                                                                                                    |  |  |  |
| 4 prabowo QQ                                                                                                    | prabowo QQ                                                                                                    |  |  |  |
| 5 sebesar apapun kualisimu tetep ganjar presiden                                                                                                    | sebesar apapun kualisimu tetep ganjar presiden                                                                                                    |  |  |  |
| 6 prabowo ri 1                                                                                                    | prabowo ri 1                                                                                                    |  |  |  |
| 7 pak prabowo subianto pasti menang di pilpres 2024                                                                                                    | pak prabowo subianto pasti menang di pilpres 2024                                                                                                    |  |  |  |
| 8 prabowo-ridwan kamil (a) (a)                                                                                                    | praboworldwan kamil @ Co                                                                                                    |  |  |  |
| 9 @jjhraa._ulah ktp mu, kita pilih prabowo @ @                                                                                                    | jihraa ulah ktp mu kita pilih prabowo @ rb                                                                                                    |  |  |  |
| 10 prabowo 2024                                                                                                    | orabowo 2024                                                                                                    |  |  |  |
| 11 siap saya, dari, tangerang, banten, siap, pilih, pa, anis                                                                                                    | siap saya dari tangerang banten siap pilih pa anis                                                                                                    |  |  |  |
| 12 pak ganjar (与 )                                                                                                    | pak ganjar (51515)                                                                                                    |  |  |  |
| 13 anis mantap                                                                                                    | anis mantap                                                                                                    |  |  |  |
| 14 prabowo                                                                                                    | prabowoted                                                                                                    |  |  |  |
| 15 masyarakat butuh perubahan                                                                                                    | masyarakat butuh perubahan                                                                                                    |  |  |  |
| 16 pa ganjar (                                                                                                    | pa ganjar (3)                                                                                                    |  |  |  |
| 17 anies di pilih rakya no wowo, no uban                                                                                                    | anies di pilih rakya no wowo no uban                                                                                                    |  |  |  |
| 18 pak ganjar pilihanku                                                                                                    | pak ganjar pilihanku                                                                                                    |  |  |  |
| 19 prabowo di dukung sengkuni, bubar bubar@                                                                                                    | prabowo di dukung sengkunibubar bubar (2)<br>mau pilih prabowo males ada golkar sama pan gara2 si artis pelakor shahnaz nyalon                                                                                                    |  |  |  |
| 20 mau pilih prabowo males ada golkar sama pan gara2 si artis pelakor shahnaz nyalon<br>21 aku klaten jawa tengah dukung anis baswedan dan cak imin menuju capres cawapres 2024 (h (h (h                                                                                                    |                                                                                                    |  |  |  |
| 22 gn ada lagi banteng diatas                                                                                                    | aku klaten jawa tengah dukung anis baswedan dan cak imin menuju capres cawapres 2024rh rh<br>ign ada lagi banteng diatas                                                                                                    |  |  |  |
| 23 jateng tetep milih bp prabowo                                                                                                    | jateng tetep milih bp prabowo                                                                                                    |  |  |  |
| 24 prabowo                                                                                                    | prabowo                                                                                                    |  |  |  |
| 25 not hard feeling ya, cuma kalian kan udh pernah dipimpin dari partai pdi, kalo aku sih pgn sesuatu yg beda ya jd pgn ganti?                                                                                                    | not hard feeling ya cuma kalian kan udh pernah dipimpin dari partai pdi kalo aku sih pgn sesuatu yg beda ya jd pgn ganti@                                                                                                    |  |  |  |
| 26 bekasi full prabowo                                                                                                    | bekasi full prabowo                                                                                                    |  |  |  |
| 27 hanura masalah yg pnya tv bisa di balikan fakta berita                                                                                                    | hanura masalah yg pnya tv bisa di balikan fakta berita                                                                                                    |  |  |  |
| 28 prabowo                                                                                                    | prabowo                                                                                                    |  |  |  |
| 29 prabowo                                                                                                    | prabowo                                                                                                    |  |  |  |
| 30 insya allah pak anis                                                                                                    | insya allah pak anis                                                                                                    |  |  |  |
| 31 anies                                                                                                    | anies                                                                                                    |  |  |  |
| 32 pak aniesssss vessss                                                                                                    | pak aniesssss yessss                                                                                                    |  |  |  |
| 33 pk anis                                                                                                    | pk anis                                                                                                    |  |  |  |
| 34 anies vesss                                                                                                    | anies yesss                                                                                                    |  |  |  |
| 35 anislh yg menang                                                                                                    | anisih yg menang                                                                                                    |  |  |  |
| 36 pak anies rasid baswedan presiden                                                                                                    | pak anies rasid baswedan presiden                                                                                                    |  |  |  |
| 37 antes                                                                                                    | anles                                                                                                    |  |  |  |
| 38 pan pan pan ganjar semakin di depan                                                                                                    | pan pan pan ganjar semakin di depan                                                                                                    |  |  |  |
| $^{\circ}$<br>Sheet1<br>$A = 1$                                                                                                    | $\overline{B}$<br>$-1$                                                                                                    |  |  |  |

Gambar 4. 4 Tahap *Removing Punctuation*

## *c. Removing Unnecessarily Whitespace*

*Whitespace* yang tidak diperlukan, seperti spasi ganda atau tab yang berlebihan, dihapus. Ini membantu memperbaiki format teks dan membuatnya lebih mudah untuk diproses. *Script* yang digunakan adalah :

## $v = v \cdot \text{strip}()$

 $v =$  **re.sub(r**"\s+", ", ", v)

Tahap ini dilakukan dalam dua langkah. Pertama, menggunakan metode **strip()** untuk menghapus *whitespace* yang tidak perlu di awal dan akhir teks. Kemudian, menggunakan ekspresi reguler **re.sub()** untuk mengganti semua urutan *whitespace* yang berulang (termasuk spasi ganda) dengan satu spasi tunggal. Ini membantu memastikan format teks yang konsisten dan terstruktur. Adapun hasil data komentar yang telah melalui tahapan *removing unnecessarily whitespace* dari *preprocessing* terlihat pada gambar di bawah ini.

| 日 り・<br>O Search<br>Preprocessing_7267127149600017670.xlsx - Excel                                                                                                    | $\mathbf{x}$<br>o.<br>Sign in<br>⊕.                                                                                                    |
|----------------------------------------------------------------------------------------------------|----------------------------------------------------------------------------------------------------|
| Page Layout<br>Formulas<br>Data<br>Review<br>View<br>File<br>Home<br>Insert<br>Help                                                                                                    | <b>Share</b>                                                                                                    |
| X Cut<br>ħ<br>$\vert \Xi \vert \equiv \pm \vert \psi \rangle$<br>$\overline{v}$<br>ш<br>$\sqrt{n}$ $\sqrt{A}$ $\sqrt{A}$<br>95 Wrap Text<br>Calibri<br>General<br><b>Th</b> Copy<br>Paste<br>Conditional Format as<br>三国三三五 B Merge & Center 。<br>$B$ $I$ $U$ $\sim$<br>$\mathbb{H}$<br>$ER - %$<br>$0 - A -$<br>$\cdot$<br>S Format Painter<br>Formatting ~ Table ~<br>Clipboard<br>Font<br>IN.<br>Alignment<br>$ S_2 $<br>Number<br>ro.<br>$\sim$ | $\sum$ AutoSum<br>Щx<br>田<br>冊<br>タマ<br><b>Calculation</b><br>Bad<br>Good<br><b>Neutral</b><br>Normal<br>$\frac{\epsilon}{\epsilon}$<br><b>TER-</b><br><b>Check Cell</b><br>Insert Delete Format<br>Sort & Find &<br>Explanatory<br>Input<br><b>Linked Cell</b><br>Note<br>$Q$ Clear -<br>Filter ~ Select ~<br><b>Styles</b><br>Cells<br>Editing<br>$\sim$ |
| F1<br>fx<br>Punctuation<br>$\times$<br>$\checkmark$                                                                                                    | $\checkmark$                                                                                                    |
| F.                                                                                                    | $\overline{a}$<br>G                                                                                                    |
| $\mathbf{1}$<br>Punctuation                                                                                                    | Whitespace                                                                                                    |
| 2 bok prabowo subianto presiden ku 2024 ri                                                                                                    | bok prabowo subianto presiden ku 2024 ri                                                                                                    |
| 3 pak prabowo presiden gaspoll pak prabowo jangan kasih kendor<br>4 prabowo QQ<br>5 sebesar apapun kualisimu tetep ganjar presiden<br>6 prabowo ri 1                                                                                                    | pak prabowo presiden gaspoll pak prabowo jangan kasih kendor<br>prabowo QQ<br>sebesar apapun kualisimu tetep ganjar presiden<br>prabowo ri 1                                                                                                    |
| 7 pak prabowo subianto pasti menang di pilpres 2024<br>8 praboworldwan kamil @ Co                                                                                                    | pak prabowo subianto pasti menang di pilpres 2024<br>praboworidwan kamil @ Co                                                                                                    |
| 9 jihraa ulah ktp mu kita pilih prabowo @ rb                                                                                                    | jihraa ulah ktp mu kita pilih prabowo (2) rh                                                                                                    |
| 10 prabowo 2024                                                                                                    | prabowo 2024                                                                                                    |
| 11 siap saya dari tangerang banten siap pilih pa anis                                                                                                    | siap saya dari tangerang banten siap pilih pa anis                                                                                                    |
| 12 pak ganjar (与 )                                                                                                    | pak ganjar <sup>6</sup> 5 (多)                                                                                                    |
| 13 anis mantap                                                                                                    | anis mantap                                                                                                    |
| 14 prabowo(                                                                                                    | prabowo <sup>@</sup>                                                                                                    |
| 15 masyarakat butuh perubahan                                                                                                    | masyarakat butuh perubahan                                                                                                    |
| 16 pa ganjar @                                                                                                    | pa ganjar (C)                                                                                                    |
| 17 anies di pilih rakya no wowo no uban                                                                                                    | anies di pilih rakya no wowo no uban                                                                                                    |
| 18 pak ganjar pilihanku                                                                                                    | pak ganjar pilihanku                                                                                                    |
| 19 prabowo di dukung sengkunibubar bubar@                                                                                                    | prabowo di dukung sengkunibubar bubar                                                                                                    |
| 20 mau pilih prabowo males ada golkar sama pan gara2 si artis pelakor shahnaz nyalon                                                                                                    | mau pilih prabowo males ada golkar sama pan gara2 si artis pelakor shahnaz nyalon                                                                                                    |
| 21 aku klaten jawa tengah dukung anis baswedan dan cak imin menuju capres cawapres 2024 (h (h (h<br>22 gn ada lagi banteng diatas                                                                                                    | aku klaten jawa tengah dukung anis baswedan dan cak imin menuju capres cawapres 2024 (h (h (h<br>Ign ada lagi banteng diatas                                                                                                    |
| 23 jateng tetep milih bp prabowo                                                                                                    | jateng tetep milih bp prabowo                                                                                                    |
| 24 prabowo                                                                                                    | prabowo                                                                                                    |
| 25 not hard feeling ya cuma kalian kan udh pernah dipimpin dari partai pdi kalo aku sih pgn sesuatu yg beda ya jd pgn ganti B                                                                                                    | not hard feeling ya cuma kalian kan udh pernah dipimpin dari partai pdi kalo aku sih pgn sesuatu yg beda ya jd pgn ganti@                                                                                                    |
| 26 bekasi full prabowo                                                                                                    | bekasi full prabowo                                                                                                    |
| 27 hanura masalah yg pnya tv bisa di balikan fakta berita                                                                                                    | hanura masalah yg pnya tv bisa di balikan fakta berita                                                                                                    |
| 28 prabowo                                                                                                    | prabowo                                                                                                    |
| 29 prabowo                                                                                                    | prabowo                                                                                                    |
| 30 insya allah pak anis                                                                                                    | insya allah pak anis                                                                                                    |
| 31 anies                                                                                                    | anies                                                                                                    |
| 32 pak aniesssss vessss                                                                                                    | pak aniesssss yessss                                                                                                    |
| 33 pk anis                                                                                                    | pk anis                                                                                                    |
| 34 anies vesss                                                                                                    | anies vesss                                                                                                    |
| 35 anislh yg menang                                                                                                    | anislh yg menang                                                                                                    |
| 36 pak anies rasid baswedan presiden                                                                                                    | pak anies rasid baswedan presiden                                                                                                    |
| 37 antes                                                                                                    | anies                                                                                                    |
| 38 pan pan pan ganjar semakin di depan                                                                                                    | pan pan pan ganjar semakin di depan<br>l vi                                                                                                    |
| $^{\circ}$<br>Sheet1                                                                                                    | $\overline{B}$<br>$-1$                                                                                                    |

Gambar 4. 5 Tahap *Removing Unnecessarily Whitespace*

## d. *Tokenizing*

*Tokenizing* adalah proses membagi teks menjadi unit-unit kecil yang disebut token. Token bisa berupa kata, frasa, atau simbol tertentu. Biasanya, dalam konteks NLP (Natural Language *Processing*), tokenisasi dilakukan dengan membagi teks menjadi kata-kata. *Script* yang digunakan adalah :

## **tokenwords = nltk.tokenize.word\_tokenize(v)**

Tahap ini menggunakan modul **nltk** untuk membagi teks menjadi token-token (kata-kata) menggunakan metode **word\_tokenize()**. Setiap token akan merepresentasikan sebuah kata dalam teks Adapun hasil data komentar yang telah melalui tahapan *tokenizing* dari *preprocessing* terlihat pada gambar di bawah ini.

| 日 り・<br>C Search<br>Preprocessing_7267127149600017670.xlsx - Excel<br>$\mathbf{v}$                                                                                                    | $\circ$<br><b>x</b><br>Sign in<br>固                                                                                                    |  |  |  |
|----------------------------------------------------------------------------------------------------|----------------------------------------------------------------------------------------------------|--|--|--|
| File<br>Page Layout<br>Formulas<br>Review<br>View<br>Help<br>Home<br>Insert<br>Data                                                                                                    | <b>et</b> Share                                                                                                    |  |  |  |
| û.<br>Cut<br>프트들<br>₩<br>$-11 - A^* A^*$<br>$\mathcal{D}_{\mathcal{F}}$<br>ш<br>95 Wrap Text<br>Calibri<br>General<br><b>Th</b> Copy<br>Paste<br>Conditional Format as<br>$-2.22$<br>$B$ $I$ $U$ $v$ $\Box$ $v$<br>트 프 트 크 B Merge & Center<br>$0.4 - A.4$<br>$88 - 969$<br>Format Painter<br>Formatting ~<br>Table v<br>Clipboard<br>Font<br>$\mathbb{S}$<br>$\approx$<br>rü<br>Alignment<br>Number<br>ru. | $\Sigma$ AutoSum<br>墨<br><b>TEX</b><br>m<br>タマ<br>Bad<br>Good<br>Neutral<br>Calculation<br>Normal<br>$T$ Fil $\sim$<br>$\frac{\epsilon}{u}$<br><b>Check Cel</b><br>Insert Delete Format<br>Sort & Find &<br>Explanatory.<br>Input<br><b>Linked Cell</b><br>Note<br>$Q$ Clear -<br>Filter v Select v<br>Editing<br>Styles<br>Cells<br>$\widehat{\phantom{a}}$ |  |  |  |
| $f_{K}$<br>pan pan pan ganjar semakin di depan<br>$\times$<br>$\checkmark$<br>G38                                                                                                    | $_{\rm v}$                                                                                                    |  |  |  |
|                                                                                                    | $\overline{\phantom{a}}$                                                                                                    |  |  |  |
| G<br>41<br>Whitespace<br>$\mathbf{1}$                                                                                                    | н<br><b>Tokenizing</b>                                                                                                    |  |  |  |
| 2 bok prabowo subianto presiden ku 2024 ri                                                                                                    | Pbpk', 'prabowo', 'sublanto', 'presiden', 'ku', '2024', 'ri'l                                                                                                    |  |  |  |
| 3 pak prabowo presiden gaspoll pak prabowo jangan kasih kendor                                                                                                    | ['pak', 'prabowo', 'presiden', 'gaspoll', 'pak', 'prabowo', 'jangan', 'kasih', 'kendor']                                                                                                    |  |  |  |
| 4 prabowo QQ                                                                                                    | ['prabowo', 'QQ']                                                                                                    |  |  |  |
| 5 sebesar apapun kualisimu tetep ganjar presiden                                                                                                    | ['sebesar', 'apapun', 'kualisimu', 'tetep', 'ganjar', 'presiden']                                                                                                    |  |  |  |
| 6 prabowo ri 1                                                                                                    | ['prabowo', 'ri', '1']                                                                                                    |  |  |  |
| 7 pak prabowo subianto pasti menang di pilpres 2024                                                                                                    | ['pak', 'prabowo', 'subianto', 'pasti', 'menang', 'di', 'pilpres', '2024']                                                                                                    |  |  |  |
| 8 praboworldwan kamil (a) Co                                                                                                    | ['praboworldwan', 'kamil', '@ @']                                                                                                    |  |  |  |
| 9 jihraa ulah ktp mu kita pilih prabowo @ n                                                                                                    | ['jihraa', 'ulah', 'ktp', 'mu', 'kita', 'pilih', 'prabowo', '@ rh ']                                                                                                    |  |  |  |
| 10 prabowo 2024                                                                                                    | ['prabowo', '2024']                                                                                                    |  |  |  |
| 11 siap saya dari tangerang banten siap pilih pa anis                                                                                                    | ['siap', 'saya', 'dari', 'tangerang', 'banten', 'siap', 'pilih', 'pa', 'anis']                                                                                                    |  |  |  |
| 12 pak ganjar (与)                                                                                                    | Poak', 'ganjar', '(%) (%) (%)                                                                                                    |  |  |  |
| 13 anis mantap                                                                                                    | ['anis', 'mantap']                                                                                                    |  |  |  |
| 14 prabowot <sup>2</sup>                                                                                                    | Porabowo(31)                                                                                                    |  |  |  |
| 15 masyarakat butuh perubahan                                                                                                    | ['masyarakat', 'butuh', 'perubahan']                                                                                                    |  |  |  |
| 16 pa ganjar @                                                                                                    | Post, feaniart, 1931                                                                                                    |  |  |  |
| 17 anies di pilih rakya no wowo no uban<br>18 pak ganjar pilihanku                                                                                                    | Panies', 'di', 'pilih', 'rakya', 'no', 'wowo', 'no', 'uban'l<br>['pak', 'ganjar', 'pilihanku']                                                                                                    |  |  |  |
| 19 prabowo di dukung sengkunibubar bubar@                                                                                                    | ['prabowo', 'di', 'dukung', 'sengkunibubar', 'bubar@']                                                                                                    |  |  |  |
| 20 mau pilih prabowo males ada golkar sama pan gara2 si artis pelakor shahnaz nyalon                                                                                                    | ['mau', 'pilih', 'prabowo', 'males', 'ada', 'golkar', 'sama', 'pan', 'gara2', 'si', 'artis', 'pelakor', 'shahnaz', 'nyalon']                                                                                                    |  |  |  |
| 21 aku klaten jawa tengah dukung anis baswedan dan cak imin menuju capres cawapres 2024 (b (b (b                                                                                                    | ['aku', 'klaten', 'jawa', 'tengah', 'dukung', 'anis', 'baswedan', 'dan', 'cak', 'imin', 'menuju', 'capres', 'cawapres', '2024; "b ; "b ; "b ]                                                                                                    |  |  |  |
| 22 jgn ada lagi banteng diatas                                                                                                    | ['jgn', 'ada', 'lagi', 'banteng', 'diatas']                                                                                                    |  |  |  |
| 23 jateng tetep milih bp prabowo                                                                                                    | ['jateng', 'tetep', 'milih', 'bp', 'prabowo']                                                                                                    |  |  |  |
| 24 prabowo                                                                                                    | l'orabowo'l                                                                                                    |  |  |  |
| 25 not hard feeling ya cuma kalian kan udh pernah dipimpin dari partai pdi kalo aku sih pgn sesuatu yg beda ya jd pgn ganti B                                                                                                    | ['not', 'hard', 'feeling', 'ya', 'cuma', 'kalian', 'kan', 'udh', 'pernah', 'dipimpin', 'dari', 'partai', 'pdi', 'kalo', 'aku', 'sih', 'pgn', 'sesuatu', 'yg', 'beda', 'ya', 'ji                                                                                                    |  |  |  |
| 26 bekasi full prabowo                                                                                                    | ['bekasi', 'full', 'prabowo']                                                                                                    |  |  |  |
| 27 hanura masalah yg pnya tv bisa di balikan fakta berita                                                                                                    | ['hanura', 'masalah', 'yg', 'pnya', 'tv', 'bisa', 'di', 'balikan', 'fakta', 'berita']                                                                                                    |  |  |  |
| 28 prabowo                                                                                                    | ['prabowo']                                                                                                    |  |  |  |
| 29 prabowo                                                                                                    | ['prabowo']                                                                                                    |  |  |  |
| 30 insya allah pak anis                                                                                                    | ['insya', 'allah', 'pak', 'anis']                                                                                                    |  |  |  |
| 31 anies                                                                                                    | l'anies'l                                                                                                    |  |  |  |
| 32 pak aniesssss vessss                                                                                                    | ['pak', 'aniesssss', 'yessss']                                                                                                    |  |  |  |
| 33 pk anis                                                                                                    | Pok', 'anis'l                                                                                                    |  |  |  |
| 34 anies vesss                                                                                                    | l'anies', 'vesss']                                                                                                    |  |  |  |
| 35 anislh yg menang                                                                                                    | ['anislh', 'yg', 'menang']                                                                                                    |  |  |  |
| 36 pak anies rasid baswedan presiden                                                                                                    | ['pak', 'anies', 'rasid', 'baswedan', 'presiden']                                                                                                    |  |  |  |
| 37 antes                                                                                                    | l'antes'i                                                                                                    |  |  |  |
| 38 pan pan pan ganjar semakin di depan                                                                                                    | ['pan', 'pan', 'pan', 'ganjar', 'semakin', 'di', 'depan']                                                                                                    |  |  |  |
| Sheet1<br>(4)                                                                                                    | $\overline{4}$                                                                                                    |  |  |  |

Gambar 4. 6 Tahap *Tokenizing*

## e. *Filtering*

Pada tahap ini, kita dapat memfilter kata-kata tertentu yang tidak relevan atau tidak diinginkan dari teks. Misalnya, kita bisa menghapus kata-kata yang terlalu umum (*stopwords*) atau kata-kata spesifik yang tidak relevan dengan analisis kita. *Script* yang digunakan adalah :

## **sw = set(stopwords.words("indonesian"))**

## **filterwords = [t for t in tokenwords if t not in sw]**

Tahap ini menghapus kata-kata tidak bermakna atau *stopwords* dari teks menggunakan kamus stopwords bahasa Indonesia dari modul **nltk**. Setiap token akan diverifikasi keberadaannya dalam kamus *stopwords*, dan hanya kata-kata yang tidak termasuk dalam *stopwords* yang akan dipertahankan Adapun hasil data komentar yang telah melalui tahapan *filtering* dari *preprocessing* terlihat pada gambar di bawah ini.

| 日 り・<br>C Search<br>Preprocessing_7267127149600017670.xlsx - Excel                                                                                                    |                                                                                                    | $\mathbf{x}$<br>Sign in<br>ο.<br>ш                                                                                                    |
|----------------------------------------------------------------------------------------------------|----------------------------------------------------------------------------------------------------|----------------------------------------------------------------------------------------------------|
| Page Layout<br>Formulas<br>View<br>Home<br>Data<br>Review<br>Help<br>File<br>Insert                                                                                                    |                                                                                                    | <b>d' Share</b>                                                                                                    |
| X Cut<br>ĥ<br>$\sqrt{n}$ $\sqrt{K}$ $\mathbf{A}^*$ $\equiv$ $\equiv$ $\equiv$ $\frac{1}{2}$ $\mathbf{\hat{v}}$ $\sim$<br>ш<br><sup>2</sup> Wrap Text<br>Calibri<br>General<br><b>Th</b> Copy<br>Paste<br>$\mathcal{C}^2$<br>프트프 크 BB Merge & Center ×<br>$88 - 969$<br><b>B</b> $I \cup \cdots \vdash \cdots \cup \cdots \wedge$<br>De Format Painter | $\mathbb{R}$<br>Bad<br>Normal<br>Conditional Format as<br><b>Check Cell</b><br>Explanatory<br>Formatting ~ Table ~ | $\Sigma$ AutoSum<br>分<br>匨<br>墨<br><b>TEX</b><br><b>Calculation</b><br>Good<br><b>Neutral</b><br>$\frac{\epsilon}{\alpha}$<br>$\overline{\bigoplus}$ Fill $\sim$<br>Insert Delete Format<br>Sort & Find &<br>Input<br><b>Linked Cel</b><br>Note<br>$Q$ Clear $\sim$<br>Filter ~ Select ~ |
| Clipboard<br>Font<br>ro.<br>Alignment<br>$\mathbb{S}$<br>Number<br>$\mathcal{R}$<br>rg.                                                                                                    |                                                                                                    | Styles<br>CeI <sub>5</sub><br>Editing<br>$\widehat{\phantom{a}}$                                                                                                    |
| $\mathbf{r}$ : $\times$ $\checkmark$ $\hat{\mathbf{r}}$<br>pan pan pan ganjar semakin di depan<br>G38                                                                                                    |                                                                                                    | $\checkmark$                                                                                                    |
|                                                                                                    |                                                                                                    |                                                                                                    |
| H                                                                                                    |                                                                                                    | i.                                                                                                    |
| $\mathbf{1}$<br><b>Tokenizing</b>                                                                                                    |                                                                                                    | <b>Filtering</b>                                                                                                    |
| 2 ['bpk', 'prabowo', 'subianto', 'presiden', 'ku', '2024', 'ri']                                                                                                    |                                                                                                    | ['bpk', 'prabowo', 'subianto', 'presiden', 'ku', '2024', 'ri']                                                                                                    |
| 3 ['pak', 'prabowo', 'presiden', 'gaspoll', 'pak', 'prabowo', 'jangan', 'kasih', 'kendor']<br>4 ['prabowo', 'QQ']                                                                                                    |                                                                                                    | ['prabowo', 'presiden', 'gaspoll', 'prabowo', 'kasih', 'kendor']<br>['prabowo', 'QQ']                                                                                                    |
| 5 ['sebesar', 'apapun', 'kualisimu', 'tetep', 'ganjar', 'presiden']                                                                                                    |                                                                                                    | ['apapun', 'kualisimu', 'tetep', 'ganjar', 'presiden']                                                                                                    |
| 6 ['prabowo', 'ri', '1']                                                                                                    |                                                                                                    | ['prabowo', 'ri', '1']                                                                                                    |
| 7 ['pak', 'prabowo', 'subianto', 'pasti', 'menang', 'di', 'pilpres', '2024']                                                                                                    |                                                                                                    | ['prabowo', 'subianto', 'menang', 'pilpres', '2024']                                                                                                    |
| 8 ['praboworldwan', 'kamil', '@ @"                                                                                                    |                                                                                                    | ['praboworldwan', 'kamil', '@@']                                                                                                    |
| 9 ["jihraa", 'ulah', 'ktp', 'mu', 'kita', 'pilih', 'prabowo', '@-6']                                                                                                    |                                                                                                    | ['jihraa', 'ulah', 'ktp', 'mu', 'pilih', 'prabowo', '@-^b']                                                                                                    |
| 10 ['prabowo', '2024']                                                                                                    |                                                                                                    | ['prabowo', '2024']                                                                                                    |
| 11 ['siap', 'saya', 'dan'', 'tangerang', 'banten', 'siap', 'pilih', 'pa', 'anis']                                                                                                    |                                                                                                    | ['tangerang', 'banten', 'pilih', 'pa', 'anis']                                                                                                    |
| 12 Toak', 'ganjar', ' <sup>6</sup> 5 热热1                                                                                                    |                                                                                                    | Treaniar', ' <sup>6</sup> 5(多秒1                                                                                                    |
| 13 l'anis', 'mantao'l                                                                                                    |                                                                                                    | ['anis', 'mantap']                                                                                                    |
| 14 Forabowo(431                                                                                                    |                                                                                                    | Porabowo(31                                                                                                    |
| 15 ['masyarakat', 'butuh', 'perubahan']                                                                                                    |                                                                                                    | ['masyarakat', 'butuh', 'perubahan']                                                                                                    |
| 16 ['pa', 'ganjar', '@']                                                                                                    |                                                                                                    | ['pa', 'ganjar', '@']                                                                                                    |
| 17 ['anies', 'di', 'pilih', 'rakya', 'no', 'wowo', 'no', 'uban']                                                                                                    |                                                                                                    | ['anies', 'pilih', 'rakya', 'no', 'wowo', 'no', 'uban']                                                                                                    |
| 18 ['pak', 'ganjar', 'pilihanku']                                                                                                    |                                                                                                    | ['ganjar', 'pilihanku']                                                                                                    |
| 19 ['prabowo', 'di', 'dukung', 'sengkunibubar', 'bubar@']                                                                                                    |                                                                                                    | ['prabowo', 'dukung', 'sengkunibubar', 'bubar@']                                                                                                    |
| 20 ['mau', 'pilih', 'prabowo', 'males', 'ada', 'golkar', 'sama', 'pan', 'gara2', 'si', 'artis', 'pelakor', 'shahnaz', 'nyalon']                                                                                                    | ['pilih', 'prabowo', 'males', 'golkar', 'pan', 'gara2', 'si', 'artis', 'pelakor', 'shahnaz', 'nyalon']             |                                                                                                    |
| 21 ['aku', 'klaten', 'jawa', 'tengah', 'dukung', 'anis', 'baswedan', 'dan', 'cak', 'imin', 'menuju', 'capres', 'cawapres', '2024r' n'r n' n'                                                                                                    | ['klaten', 'jawa', 'dukung', 'anis', 'baswedan', 'cak', 'imin', 'capres', 'cawapres', '2024; "b ; "b ; "b"]        |                                                                                                    |
| 22 ['jgn', 'ada', 'lagi', 'banteng', 'diatas']                                                                                                    | ['jgn', 'banteng', 'diatas']                                                                                       |                                                                                                    |
| 23 ['jateng', 'tetep', 'milih', 'bp', 'prabowo']                                                                                                    | ['jateng', 'tetep', 'milih', 'bp', 'prabowo']                                                                      |                                                                                                    |
| 24 ['prabowo']                                                                                                    |                                                                                                    | ['prabowo']                                                                                                    |
| 25 ['not', 'hard', 'feeling', 'ya', 'cuma', 'kalian', 'kan', 'udh', 'pernah', 'dipimpin', 'dari', 'partai', 'pdi', 'kalo', 'aku', 'sih', 'pgn', 'sesuatu', 'yg', 'beda', 'ya', 'jd', 'pgn', 'ganti\U0001fae8']                                                                                                    |                                                                                                    | ['not', 'hard', 'feeling', 'ya', 'udh', 'dipimpin', 'partai', 'pdi', 'kalo', 'sih', 'pgn', 'yg', 'beda', 'ya', 'jd', 'pgn', 'ganti                                                                                                    |
| 26 ['bekasi', 'full', 'prabowo']                                                                                                    |                                                                                                    | ['bekasi', 'full', 'prabowo']                                                                                                    |
| 27 ['hanura', 'masalah', 'yg', 'pnya', 'tv', 'bisa', 'di', 'balikan', 'fakta', 'berita']                                                                                                    |                                                                                                    | ['hanura', 'yg', 'pnya', 'tv', 'balikan', 'fakta', 'berita']                                                                                                    |
| 28 ['prabowo']<br>29 ['prabowo']                                                                                                    |                                                                                                    | ['prabowo']<br>['prabowo']                                                                                                    |
|                                                                                                    |                                                                                                    |                                                                                                    |
| 30 ['insya', 'allah', 'pak', 'anis']<br>31 l'anies'i                                                                                                    |                                                                                                    | ['insya', 'allah', 'anis']<br>l'anies'l                                                                                                    |
| 32 ['pak', 'aniesssss', 'yessss']                                                                                                    |                                                                                                    | ['aniesssss', 'yessss']                                                                                                    |
| 33 Fok', 'anis']                                                                                                    |                                                                                                    | Pok', 'anis'l                                                                                                    |
| 34 ['anies', 'yesss']                                                                                                    |                                                                                                    | ['anies', 'yesss']                                                                                                    |
| 35 ['anislh', 'yg', 'menang']                                                                                                    |                                                                                                    | ['anislh', 'yg', 'menang']                                                                                                    |
| 36 ['pak', 'anies', 'rasid', 'baswedan', 'presiden']                                                                                                    |                                                                                                    | ['anies', 'rasid', 'baswedan', 'presiden']                                                                                                    |
| 37 l'anies'i                                                                                                    |                                                                                                    | l'antes'i                                                                                                    |
| 38 ['pan', 'pan', 'pan', 'ganjar', 'semakin', 'di', 'depan']                                                                                                    |                                                                                                    | ['pan', 'pan', 'pan', 'ganjar']                                                                                                    |
| Chaset (C)                                                                                                    |                                                                                                    | <b>CONTINUES</b>                                                                                                    |

Gambar 4. 7 Tahap *Filtering*

## f. Menggabungkan Kata Menjadi Kalimat Baru

Setelah teks diolah dengan cara sebelumnya, kata-kata yang tersisa dapat digabungkan kembali menjadi kalimat baru. Ini membantu mempertahankan konteks dan struktur kalimat dalam teks. *Script* yang digunakan adalah :

## **preprocessingwords = " ".join(filterwords)**

Terakhir, hasil *filtering* kata-kata yang relevan digabungkan kembali menjadi sebuah kalimat baru menggunakan metode **join()**. Kalimat baru ini akan menjadi hasil akhir dari proses *preprocessing* teks. Adapun hasil data komentar yang telah melalui tahapan menggabungkan kata menjadi kalimat baru terlihat pada gambar di bawah ini.

| 日 り・<br>Preprocessing 7267127149600017670.xlsx - Excel<br>C Search                                                                                                    | Sign in                                                                                                    | ш       |                                         | $\sigma$                 |
|----------------------------------------------------------------------------------------------------|----------------------------------------------------------------------------------------------------|---------|-----------------------------------------|--------------------------|
| View<br>Home<br>Page Layout<br>Formulas<br>Data<br>Review<br>Help<br>File<br>Insert                                                                                                    |                                                                                                    |         |                                         | <b>et</b> Share          |
| X Cut<br>ĥ<br>$-11 - A^* A^*$<br>프트들<br>$\mathcal{P}_{\mathcal{F}}$<br>85 Wrap Text<br>ш<br>₩<br>Calibri<br>General<br>$\Box$ Copy<br>Paste<br>Conditional Format as<br>프트트 프 B Merge & Center *<br>$58 - 22$<br><b>B</b> $I \cup \cdots \vdash \cdots \cup \cdots \wedge$<br>$88 - 969$<br>- S Format Painter<br>Formatting ~ Table ~<br>Clipboard<br>Font<br>Alignment<br>$\sim$<br>Number<br>$\mathcal{R}$<br>IN.<br>ru. | $\Sigma$ AutoSum<br>₩<br><b>TEX</b><br>田<br><b>Calculation</b><br>Bad<br>Good<br><b>Neutral</b><br>Normal<br>T Fil-<br>$\frac{\epsilon}{u}$<br><b>Check Cell</b><br>Insert Delete Format<br>Input<br>Explanatory<br><b>Linked Cell</b><br>Note<br>$Q$ Clear -<br>States:<br>CeI <sub>5</sub> | Editing | 分<br>Sort & Find &<br>Filter ~ Select ~ |                          |
|                                                                                                    |                                                                                                    |         |                                         | $\widehat{\phantom{a}}$  |
| $\times$ $\check{K}$<br>pan pan pan ganjar semakin di depan<br>G38                                                                                                    |                                                                                                    |         |                                         | $\checkmark$             |
|                                                                                                    | $\mathbf{I}$                                                                                                    | κ       | л.                                      | M.                       |
| $\mathbf{I}$<br><b>Filtering</b>                                                                                                    | Join                                                                                                    |         |                                         |                          |
| 2 ['bpk', 'prabowo', 'subianto', 'presiden', 'ku', '2024', 'ri']                                                                                                    | bok prabowo sublanto presiden ku 2024 ri                                                                                                    |         |                                         |                          |
| 3 ['prabowo', 'presiden', 'gaspoll', 'prabowo', 'kasih', 'kendor']                                                                                                    | prabowo presiden gaspoll prabowo kasih kendor                                                                                                    |         |                                         |                          |
| 4 ['prabowo', 'QQ']                                                                                                    | prabowo QQ                                                                                                    |         |                                         |                          |
| 5 ['apapun', 'kualisimu', 'tetep', 'ganjar', 'presiden']                                                                                                    | apapun kualisimu tetep ganjar presiden                                                                                                    |         |                                         |                          |
| 6 ['prabowo', 'ri', '1']                                                                                                    | prabowo ri 1                                                                                                    |         |                                         |                          |
| 7 ['prabowo', 'subianto', 'menang', 'pilpres', '2024']                                                                                                    | prabowo subianto menang pilpres 2024                                                                                                    |         |                                         |                          |
| 8 ['praboworidwan', 'kamil', '@ @ ']                                                                                                    | praboworldwan kamil (a) Co                                                                                                    |         |                                         |                          |
| 9 ['jihraa', 'ulah', 'ktp', 'mu', 'pilih', 'prabowo', '@-6']                                                                                                    | jihraa ulah ktp mu pilih prabowo @ rb                                                                                                    |         |                                         |                          |
| 10 ['prabowo', '2024']                                                                                                    | prabowo 2024                                                                                                    |         |                                         |                          |
| 11 ['tangerang', 'banten', 'pilih', 'pa', 'anis']                                                                                                    | tangerang banten pilih pa anis                                                                                                    |         |                                         |                          |
| 12 Peaniar, 伤防伤1                                                                                                    | ganjar <sup>6</sup> 5 (5 (5)                                                                                                    |         |                                         |                          |
| 13 Fanis', 'mantap'l                                                                                                    | anis mantap                                                                                                    |         |                                         |                          |
| 14 ['prabowo <a></a>                                                                                                    | prabowo <sup>(2)</sup>                                                                                                    |         |                                         |                          |
| 15 ['masyarakat', 'butuh', 'perubahan']                                                                                                    | masyarakat butuh perubahan                                                                                                    |         |                                         |                          |
| 16 ['pa', 'ganjar', '@']                                                                                                    | pa ganjar @                                                                                                    |         |                                         |                          |
| 17 Fanies', 'pillih', 'rakya', 'no', 'wowo', 'no', 'uban'l                                                                                                    | anies pilih rakya no wowo no uban                                                                                                    |         |                                         |                          |
| 18 ['ganjar', 'pilihanku']                                                                                                    | ganjar pilihanku                                                                                                    |         |                                         |                          |
| 19 ['prabowo', 'dukung', 'sengkunibubar', 'bubar@']                                                                                                    | prabowo dukung sengkunibubar bubar (2)                                                                                                    |         |                                         |                          |
| 20 ['pilih', 'prabowo', 'males', 'golkar', 'pan', 'gara2', 'si', 'artis', 'pelakor', 'shahnaz', 'nyalon']                                                                                                    | pilih prabowo males golkar pan gara2 si artis pelakor shahnaz nyalon                                                                                                    |         |                                         |                          |
| 21 ['klaten', 'jawa', 'dukung', 'anis', 'baswedan', 'cak', 'imin', 'capres', 'cawapres', '2024; 'b ; 'b ]                                                                                                    | klaten jawa dukung anis baswedan cak imin capres cawapres 2024 r n r n                                                                                                    |         |                                         |                          |
| 22 ['jgn', 'banteng', 'diatas']                                                                                                    | jgn banteng diatas                                                                                                    |         |                                         |                          |
| 23 ['jateng', 'tetep', 'milih', 'bp', 'prabowo']                                                                                                    | jateng tetep milih bp prabowo                                                                                                    |         |                                         |                          |
| 24 ['prabowo']                                                                                                    | prabowo                                                                                                    |         |                                         |                          |
| 25 ['not', 'hard', 'feeling', 'ya', 'udh', 'dipimpin', 'partai', 'pdi', 'kalo', 'sih', 'pgn', 'yg', 'beda', 'ya', 'jd', 'pgn', 'ganti\U0001fae8')<br>26 ['bekasi', 'full', 'prabowo']                                                                                                    | not hard feeling ya udh dipimpin partai pdi kalo sih pgn yg beda ya jd pgn ganti?<br>bekasi full prabowo                                                                                                    |         |                                         |                          |
| 27 ['hanura', 'yg', 'pnya', 'tv', 'balikan', 'fakta', 'berita']                                                                                                    | hanura yg pnya tv balikan fakta berita                                                                                                    |         |                                         |                          |
| 28 ['prabowo']                                                                                                    | prabowo                                                                                                    |         |                                         |                          |
| 29 ['prabowo']                                                                                                    | prabowo                                                                                                    |         |                                         |                          |
| 30 ['insya', 'allah', 'anis']                                                                                                    | insya allah anis                                                                                                    |         |                                         |                          |
| 31 ['anies']                                                                                                    | anies                                                                                                    |         |                                         |                          |
| 32 l'aniesssss', 'vessss'1                                                                                                    | aniesssss yessss                                                                                                    |         |                                         |                          |
| 33 FpK, 'anis']                                                                                                    | pk anis                                                                                                    |         |                                         |                          |
| 34 ['anies', 'yesss']                                                                                                    | anies vesss                                                                                                    |         |                                         |                          |
| 35 ['anislh', 'yg', 'menang']                                                                                                    | anisih yg menang                                                                                                    |         |                                         |                          |
| 36 ['anies', 'rasid', 'baswedan', 'presiden']                                                                                                    | anies rasid baswedan presiden                                                                                                    |         |                                         |                          |
| 37 ['anies']                                                                                                    | anles                                                                                                    |         |                                         |                          |
| 38 ['pan', 'pan', 'pan', 'ganjar']                                                                                                    | pan pan pan ganjar                                                                                                    |         |                                         | ≂                        |
| $^{\circ}$<br>Sheet1<br>$\left\{ \begin{array}{ccc} & & \\ & & \end{array} \right.$                                                                                                    | $-1$                                                                                                    |         |                                         | $\overline{\phantom{a}}$ |

Gambar 4. 8 Tahap Menggabungkan Kata Menjadi Kalimat Baru

## g. Ubah Data Lama Dengan yang Baru

Tahap terakhir adalah mengganti teks asli dengan teks yang telah diproses melalui langkah-langkah sebelumnya. *Script* yang digunakan adalah :

## **df.loc[i, "Text"] = preprocessingwords**

Pada bagian ini, kita memiliki sebuah *dataframe* **df** yang berisi teks pada kolom **"Text"**. Tahap ini bertujuan untuk mengganti teks asli dalam kolom **"Text"** dengan hasil dari tahapan *preprocessing* yang telah dilakukan sebelumnya, yaitu **preprocessingwords**. Ini memastikan bahwa data yang diolah siap untuk digunakan dalam tahapan pengolahan data menggunakan *machine learning*. Adapun hasil data komentar yang telah melalui tahapan ubah data lama dengan yang baru terlihat pada gambar di bawah ini.

|       |                                                                      |                                  |       |                                                                                               |                      |                         | Sign in                    |  |  |  |
|-------|----------------------------------------------------------------------|----------------------------------|-------|-----------------------------------------------------------------------------------------------|----------------------|-------------------------|----------------------------|--|--|--|
|       |                                                                      |                                  |       |                                                                                               |                      |                         |                            |  |  |  |
|       |                                                                      |                                  |       |                                                                                               |                      |                         |                            |  |  |  |
|       | <b>Normal</b>                                                        | <b>Bad</b>                       | Good  | <b>Neutral</b>                                                                                | <b>Calculation</b>   |                         | $\sum$ Autos               |  |  |  |
|       |                                                                      |                                  |       |                                                                                               | $\frac{1}{\sqrt{2}}$ |                         | $\overline{V}$ Fill $\sim$ |  |  |  |
| at as | <b>Check Cel</b>                                                     | Explanatory                      | Input | <b>Linked Cell</b>                                                                            | <b>Note</b>          | Insert<br>Delete Format | $\diamondsuit$ Clear       |  |  |  |
|       |                                                                      | Styles                           |       |                                                                                               |                      | Cells                   |                            |  |  |  |
|       |                                                                      |                                  |       |                                                                                               |                      |                         |                            |  |  |  |
|       |                                                                      |                                  |       |                                                                                               |                      |                         |                            |  |  |  |
|       |                                                                      |                                  |       | J                                                                                             |                      |                         |                            |  |  |  |
|       |                                                                      |                                  |       | Join                                                                                          |                      |                         |                            |  |  |  |
|       | bpk prabowo subianto presiden ku 2024 ri                             |                                  |       |                                                                                               |                      |                         |                            |  |  |  |
|       | prabowo presiden gaspoll prabowo kasih kendor                        |                                  |       |                                                                                               |                      |                         |                            |  |  |  |
|       | prabowo $\Omega \Omega$                                              |                                  |       |                                                                                               |                      |                         |                            |  |  |  |
|       | apapun kualisimu tetep ganjar presiden                               |                                  |       |                                                                                               |                      |                         |                            |  |  |  |
|       | prabowo ri 1                                                         |                                  |       |                                                                                               |                      |                         |                            |  |  |  |
|       | prabowo subianto menang pilpres 2024                                 |                                  |       |                                                                                               |                      |                         |                            |  |  |  |
|       | praboworidwan kamil (a)                                              |                                  |       |                                                                                               |                      |                         |                            |  |  |  |
|       | jjhraa ulah ktp mu pilih prabowo @ A                                 |                                  |       |                                                                                               |                      |                         |                            |  |  |  |
|       | prabowo 2024                                                         |                                  |       |                                                                                               |                      |                         |                            |  |  |  |
|       | tangerang banten pilih pa anis                                       |                                  |       |                                                                                               |                      |                         |                            |  |  |  |
|       | ganjar <b>品學學</b>                                                    |                                  |       |                                                                                               |                      |                         |                            |  |  |  |
|       | anis mantap                                                          |                                  |       |                                                                                               |                      |                         |                            |  |  |  |
|       | prabowo                                                              |                                  |       |                                                                                               |                      |                         |                            |  |  |  |
|       | masyarakat butuh perubahan                                           |                                  |       |                                                                                               |                      |                         |                            |  |  |  |
|       | pa ganjar (2)                                                        |                                  |       |                                                                                               |                      |                         |                            |  |  |  |
|       | anies pilih rakya no wowo no uban                                    |                                  |       |                                                                                               |                      |                         |                            |  |  |  |
|       | ganjar pilihanku                                                     |                                  |       |                                                                                               |                      |                         |                            |  |  |  |
|       | prabowo dukung sengkunibubar bubar(2)                                |                                  |       |                                                                                               |                      |                         |                            |  |  |  |
|       | pilih prabowo males golkar pan gara2 si artis pelakor shahnaz nyalon |                                  |       |                                                                                               |                      |                         |                            |  |  |  |
|       |                                                                      |                                  |       | klaten jawa dukung anis baswedan cak imin capres cawapres 2024 & &                            |                      |                         |                            |  |  |  |
|       | jgn banteng diatas                                                   |                                  |       |                                                                                               |                      |                         |                            |  |  |  |
|       | jateng tetep milih bp prabowo                                        |                                  |       |                                                                                               |                      |                         |                            |  |  |  |
|       | prabowo                                                              |                                  |       |                                                                                               |                      |                         |                            |  |  |  |
|       |                                                                      |                                  |       | not hard feeling ya udh dipimpin partai pdi kalo sih pgn yg beda ya jd pgn ganti <sup>®</sup> |                      |                         |                            |  |  |  |
|       | bekasi full prabowo                                                  |                                  |       |                                                                                               |                      |                         |                            |  |  |  |
|       | hanura yg pnya tv balikan fakta berita                               |                                  |       |                                                                                               |                      |                         |                            |  |  |  |
|       | prabowo                                                              |                                  |       |                                                                                               |                      |                         |                            |  |  |  |
|       | prabowo                                                              |                                  |       |                                                                                               |                      |                         |                            |  |  |  |
|       | insya allah anis                                                     |                                  |       |                                                                                               |                      |                         |                            |  |  |  |
| anies |                                                                      |                                  |       |                                                                                               |                      |                         |                            |  |  |  |
|       | aniesssss yessss                                                     |                                  |       |                                                                                               |                      |                         |                            |  |  |  |
|       | pk anis                                                              |                                  |       |                                                                                               |                      |                         |                            |  |  |  |
|       | anies yesss                                                          |                                  |       |                                                                                               |                      |                         |                            |  |  |  |
|       | anislh yg menang                                                     |                                  |       |                                                                                               |                      |                         |                            |  |  |  |
|       | anies rasid baswedan presiden                                        |                                  |       |                                                                                               |                      |                         |                            |  |  |  |
|       | anies                                                                |                                  |       |                                                                                               |                      |                         |                            |  |  |  |
|       | pan pan pan ganjar                                                   |                                  |       |                                                                                               |                      |                         |                            |  |  |  |
|       |                                                                      | $\ddot{\cdot}$<br>$\overline{A}$ |       |                                                                                               |                      |                         |                            |  |  |  |

Gambar 4. 9 Tahap Ubah Data Lama Dengan yang Baru

## 4.3 **Hasil Pengolahan Data Sentimen dengan** *Machine Learning*

Setelah melalui serangkaian tahapan *preprocessing* teks yang meliputi *case folding*, penghapusan tanda baca, penghapusan *whitespace* yang tidak perlu, *tokenisasi*, *filtering*, dan penggabungan kembali kata-kata menjadi kalimat baru, teks komentar telah disiapkan untuk analisis selanjutnya. Langkah berikutnya dalam penelitian ini adalah menerapkan teknik *machine* learning untuk mengklasifikasikan komentar-komentar tersebut menjadi dua kategori: positif dan negatif. Dengan menggunakan data *training* sebanyak 1149 data yang telah disiapkan dan *epoch* 500, akan dibangun model *machine learning* yang dapat mengidentifikasi sentimen dari setiap komentar terhadap tiap pasangan capres dan cawapres.

Penerapan *machine learning* akan memungkinkan kita untuk membuat model yang dapat memprediksi apakah suatu komentar bersifat positif atau negatif terhadap setiap capres dan cawapres. Hasil dari tahapan *machine learning* terlihat pada gambar di bawah ini.

| $\mathfrak{p}$ .<br>Sentiment_Combine.xlsx - Excel<br>周<br>$\overline{v}$                                                                                    | $\circ$<br>Search                                                                                                    |                    |      |                    |
|----------------------------------------------------------------------------------------------------|----------------------------------------------------------------------------------------------------|--------------------|------|--------------------|
| Page Layout<br>Formulas<br>Data<br>Review<br>File<br>Home<br>Insert                                                                                          | View<br>Help                                                                                                    |                    |      |                    |
| $X$ Cut<br>$\Box$ Copy $\sim$<br>ĥ<br>$\sqrt{11}$ $\sqrt{4}$ $\boxed{=}$ $\equiv$ $\frac{1}{2}$ $\sqrt[3]{2}$<br>Calibri                                     | $\overline{\mathbb{Z}}$<br>80 Wrap Text<br>н<br>General<br>Good<br>Normal<br>Bad                                                                                | Neutral            |      | <b>Calculation</b> |
| Paste<br>표시 <u>에서 A</u> - 트룀드 프 画 Merge & Center -<br>$B$ $I$ $U$ $\sim$                                                                                     | Conditional Format as<br><b>Check Cell</b><br>Input<br>Explanatory<br>$58 - 969$                                                                                | <b>Linked Cell</b> | Note | Ę                  |
| Format Painter                                                                                                    | Table<br>Formatting ~                                                                                                    |                    |      |                    |
| $\overline{12}$<br>Clipboard<br>Γý.<br>Font                                                                                                    | $\overline{12}$<br>辰<br>Styles<br>Alignment<br>Number                                                                                                    |                    |      |                    |
| $f_x$<br>÷<br>$\times$<br>$\checkmark$<br>Tanggal<br>۰<br>A1                                                                                                 |                                                                                                    |                    |      |                    |
| E.<br>$\mathbf{C}$<br>D<br>G<br>$\mathbf{R}$<br>H                                                                                                    | $\mathbf{I}$                                                                                                    | K                  |      | м                  |
| aseFoldin/unctuation/hitespacifokenizing Filtering<br>Waktu<br><b>Text</b><br><b>User</b>                                                                    | Join                                                                                                    | 01                 | 02   | 03                 |
| $\overline{2}$<br>bpk prabo Logan<br>18:04:22                                                                                                    | bpk prabo bpk prabo bpk prabo ['bpk', 'pra ['bpk', 'prabpk prabowo subianto presiden ku 2024 ri                                                                 |                    |      |                    |
| $\overline{\mathbf{3}}$<br>prabowo i budyyanti pak prabo pak prabo pak prabo ['pak', 'pra['prabowo prabowo presiden gaspoll prabowo kasih kendor<br>14:20:44 |                                                                                                    |                    | o    |                    |
| prabowo (dafitbacht prabowo (prabowo (prabowo ("prabowc ["prabowc prabowo ("a)<br>$\overline{4}$<br>16:03:11                                                 |                                                                                                    |                    | 'n   |                    |
| apapun ku giaramala sebesar arsebesar arsebesar ar ['sebesar'] ['apapun', apapun kualisimu tetep ganjar presiden<br>$5 -$<br>22:02:45                        |                                                                                                    |                    |      | p                  |
| prabowo rukiw 20 prabowo rprabowo rprabowo r['prabowc ['prabowc prabowo ri 1<br>6 14:21:28                                                                   |                                                                                                    |                    | o    |                    |
| prabowo suser56753 pak prabo pak prabo pak prabo ['pak', 'pra ['prabowo prabowo subianto menang pilpres 2024<br>7 <sup>7</sup><br>16:02:59                   |                                                                                                    |                    | 'n   |                    |
| prabowor @JayArya prabowo- prabowor prabowor ['prabowc ['prabowc praboworidwan kamil (w) (w)<br>8 15:48:15                                                   |                                                                                                    |                    | D    |                    |
| @jjhraa.  jjhraa ulal jjhraa ulal ['jjhraa', 'u ['jjhraa', 'u jjhraa ulah ktp mu pilih prabowo (@r^)<br>$9$ 20:20:12<br>jihraa ulal mifta                    |                                                                                                    |                    | ø    |                    |
| 10 15:41:42<br>prabowo i syahrielra prabowo i prabowo i prabowo i ['prabowo ['prabowo prabowo 2024                                                           |                                                                                                    |                    | ø    |                    |
| 11 13:49:44<br>siap saya, siap saya (siap saya (['siap', 'sa ['tangeran tangerang banten pilih pa anis<br>tangerang ibu ade                                  |                                                                                                    | p                  |      |                    |
| 12 00:11:16<br>ganjar 仍 Dada rosicpak ganjarpak ganjarpak ganjar['pak', 'gar['ganjar', ' ganjar 乃 [5] [5]                                                    |                                                                                                    |                    |      | b                  |
| anis mant vfdy<br>13 19:52:18<br>anis mant anis mant anis mant ['anis', 'ma ['anis', 'maanis mantap                                                          |                                                                                                    | p                  |      |                    |
| prabowot lucky<br>prabowot prabowot prabowot ['prabowc ['prabowc prabowot<br>14 17:52:44                                                                     |                                                                                                    |                    | o    |                    |
| masyaraki taing subrimasyaraki masyaraki masyaraki ['masyaral ['masyaral masyarakat butuh perubahan<br>15 20:13:51                                           |                                                                                                    | <b>D</b>           |      |                    |
| pa ganjar jihan NL pa ganjar pa ganjar pa ganjar ['pa', 'ganj ['pa', 'ganj pa ganjar (C)<br>16 19:22:45                                                      |                                                                                                    |                    |      | <b>D</b>           |
| anies pilir suradiaias anies di pianies di pianies di pil'anies', 'd l'anies', 'panies pilih rakya no wowo no uban<br>17 03:58:05                            |                                                                                                    | ø                  |      |                    |
| ganjar pili joniindra1 pak ganjar pak ganjar pak ganjar ['pak', 'gar ['ganjar', 'ganjar pilihanku<br>18 01:36:59                                             |                                                                                                    |                    |      | b                  |
| prabowo (SWEATER prabowo (prabowo (prabowo (['prabowo ['prabowo prabowo dukung sengkunibubar bubar(5)<br>19 14:33:40                                         |                                                                                                    |                    | o    |                    |
| 20 12:58:39                                                                                                    | pilih prabibau momimau pilih mau pilih mau pilih ['mau', 'pi ['pilih', 'pripilih prabowo males golkar pan gara2 si artis pelakor shahnaz nyalon                 |                    | 'n   |                    |
| 21 18:06:24                                                                                                    | klaten jaw Bejo Alex. aku klater aku klater aku klater ['aku', 'kla ['klaten', 'klaten jawa dukung anis baswedan cak imin capres cawapres 2024 ^b ^b            | p                  |      |                    |
| 22 21:45:36<br>ign banter daniel<br>jgn ada laj jgn ada laj jgn ada laj ['jgn', 'ada ['jgn', 'bari jgn banteng diatas                                        |                                                                                                    |                    |      | 'n                 |
| 23 22:45:35<br>jateng tet wim<br>jateng tet jateng tet jateng tet ['jateng', '['jateng', 'jateng tetep milih bp prabowo                                      |                                                                                                    |                    | ø    |                    |
| 24 21:17:00<br>prabowo Arjuno24 prabowo prabowo prabowo ['prabowc]'prabowcprabowo                                                                            |                                                                                                    |                    | n    |                    |
| 25 16:41:51                                                                                                    | not hard f Povidone(not hard f not hard f not hard f ['not', 'har 'not', 'har not hard feeling ya udh dipimpin partai pdi kalo sih pgn yg beda ya jd pgn gantiB | p                  |      |                    |
| bekasi ful Bob 808 bekasi ful bekasi ful bekasi ful ['bekasi', '['bekasi', 'bekasi full prabowo<br>26 21:13:40                                               |                                                                                                    |                    | b    |                    |
| 27 16:56:00<br>hanura yg Blcksky7 hanura mi hanura mi hanura mi ['hanura',  'hanura', hanura yg pnya tv balikan fakta berita                                 |                                                                                                    |                    | 'n   |                    |
| prabowo yudex @N prabowo prabowo prabowo ['prabowc ['prabowc prabowo<br>28 18:51:06                                                                          |                                                                                                    |                    | o    |                    |
| prabowo rudhy263 prabowo prabowo prabowo ['prabowc]'prabowcprabowo<br>29 22:32:53                                                                            |                                                                                                    |                    | o    |                    |
| insya allar parwito45 insya allar insya allar insya allar ['insya', 'a ['insya', 'a insya allah anis<br>30 17:13:05                                          |                                                                                                    | ø                  |      |                    |
| anies<br>AnakStam anies<br>anies<br>['anies'] ['anies'] anies<br>31 17:17:34<br>anies                                                                        |                                                                                                    | ø                  |      |                    |
| aniesssss asari9283 pak aniess pak aniess pak aniess ['pak', 'ani ['aniessss: aniesssss yessss<br>32 13:41:03                                                |                                                                                                    | p                  |      |                    |
| Fathorrah pk anis pk anis<br>pk anis ['pk', 'anis ['pk', 'anis pk anis<br>33 19:27:20<br>pk anis                                                             |                                                                                                    | p                  |      |                    |
| 34 15:05:34<br>anies yess Ahmad R anies yess anies yess anies yess ['anies', 'y ['anies', 'y anies yesss                                                     |                                                                                                    | p                  |      |                    |
| 35 11:38:36<br>anislh ygr cucu sumi anislh ygr anislh ygr anislh ygr ['anislh', '\['anislh', '\anislh ygmenang                                               |                                                                                                    |                    | 'n   |                    |
| 36 18:03:15<br>anies rasichj.nur has pak anies pak anies pak anies ['pak', 'ani ['anies', 'rianies rasid baswedan presiden                                   |                                                                                                    | p                  |      |                    |
| 37 17:40:03<br>Alyasir593 anies<br>anies<br>anies<br>anies<br>['anies'] ['anies'] anies                                                                      |                                                                                                    | p                  |      |                    |
| 38 14:30:48<br>pan pan p Lot Tik<br>pan pan p pan pan p pan pan p ['pan', 'pai ['pan', 'pai pan pan pan ganjar                                               |                                                                                                    |                    |      | p                  |
| (F)<br>Sheet1<br>$\leftarrow$                                                                                                    | $\mathbb{E}[\mathbb{R}]$                                                                                                    |                    |      |                    |

Gambar 4. 10 Hasil Klasifikasi Data Sentimen dengan *Machine Learning*

## 4.4 **Analisis Data dengan Pentaho**

Setelah melakukan tahap *machine learning* untuk mengklasifikasikan komentar-komentar menjadi kategori positif dan negatif terhadap setiap capres, tahap berikutnya dalam penelitian ini, yaitu integrasi data menggunakan *platform* Pentaho. Integrasi data adalah proses menggabungkan data dari berbagai sumber, termasuk data hasil analisis sentimen yang telah diperoleh dari tahap sebelumnya, untuk memungkinkan analisis yang lebih mendalam. Adapun skema data analisis menggunakan pentaho terlihat pada gambar di bawah ini.

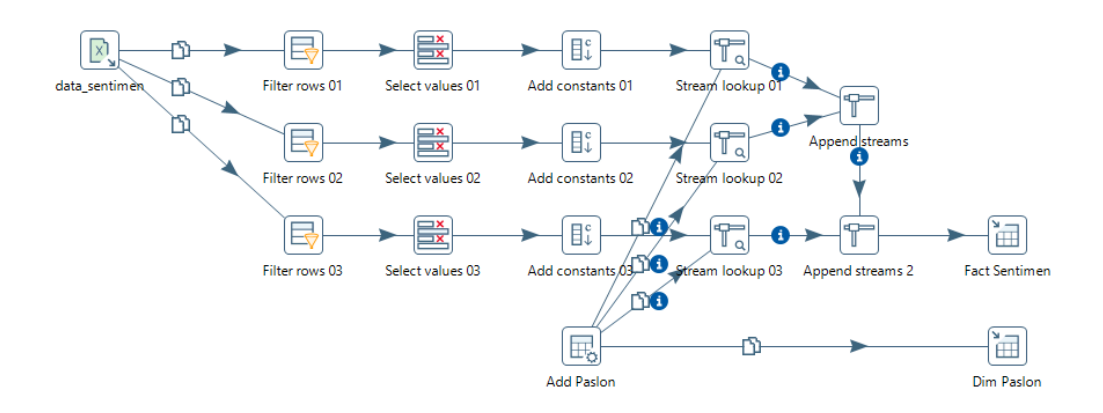

Gambar 4. 11 Skema Analisis Data Menggunakan *Pentaho Data Integration*

Penjelasan detil dari skema analisis data sentimen menggunakan *Pentaho Data Integration* adalah sebagai berikut :

a. Data Sentimen *Excel*

Langkah pertama adalah mengimpor data sentimen dari file *Excel* ke dalam PDI. File *Excel* ini mungkin berisi teks-teks yang akan dianalisis sentimennya, serta atribut-atribut tambahan seperti tanggal, pengguna, dan komentar.

*b. Filter Rows*

Setelah data diimpor, langkah berikutnya adalah menerapkan filter baris untuk membersihkan data. Filter baris digunakan untuk mengekstrak subset data yang memenuhi kriteria tertentu. Misalnya dapat menggunakan filter baris untuk menghapus baris yang kosong atau menghilangkan entri yang tidak relevan. Pada tahapan ini, *filter rows* yang digunakan ada 3 sesuai dengan calon capres 2024. Adapun kondisi yang digunakan pada *select rows* 01 adalah :

### **01 = [positif]**

## **OR**

### **01 = [positif]**

Catatan : lakukan hal yang sama pada *select rows* 02 dan 03 (rubah angka sesuai dengan 02 dan 03).

*c. Select Value*

Langkah ini digunakan untuk memilih nilai-nilai tertentu dari kolom-kolom dalam dataset. Ini bisa berguna untuk mengambil kolom-kolom tertentu yang akan digunakan dalam analisis sentimen, atau untuk mengekstrak informasi penting dari data lainnya. Pada *fieldname* **"Tanggal"** *rename to* **":tanggal"**. Pada *fieldname* **"01"** *rename to* **":sentimen".**

*d. Add Constant*

Tahap ini dapat digunakan untuk menambahkan nilai konstan ke dalam dataset. Ini bisa berguna jika Anda perlu menambahkan kolom baru yang memiliki nilai yang sama untuk setiap baris dalam dataset, seperti label sentimen awal (misalnya, "positif", "negatif"). Pada *add constant*, kolom *name* diisi dengan **no\_paslon**, *type* **string**, *value* **01**, dan *set empty string* diisi dengan **N**.

*e. Stream Lookup*

Langkah ini mungkin digunakan untuk mengaitkan data dari satu sumber dengan data dari sumber lainnya berdasarkan kunci tertentu. Misalnya dapat menggunakan *stream lookup* untuk mengaitkan data sentimen dengan data lain, seperti data tentang pasangan calon presiden, berdasarkan kunci yang sama (misalnya, nama calon presiden pada nomor paslon). Pada *stream lookup*, kolom *Field* diisi dengan **no\_paslon** dan *LookupField* diisi dengan **no\_paslon**.

*f. Append Stream*

Langkah ini digunakan untuk menggabungkan atau menambahkan data dari dua sumber yang berbeda menjadi satu. Ini berguna jika Anda memiliki dua set data yang ingin Anda gabungkan menjadi satu, seperti data sentimen dan data tentang pasangan calon presiden. Pada *append stream*, *Head hop* diisi dengan **stream lookup 01** dan *tail hop* diisi dengan **stream lookup 02.** Begitu pula dnegan append streams 2, *Head hop* diisi dengan **append stream** dan *tail hop* diisi dengan **stream lookup 03.**

*g. Add Paslon*

Langkah ini digunakan untuk menambahkan informasi tentang pasangan calon presiden ke dalam dataset termasuk nama dan nomor paslon. Pada kolom *name* diisi dengan **no\_paslon dan nama\_paslon**, pada kolom *type* diisi dengan **string**, pada kolom *length* diisi dengan **2 dan 100**, pada kolom *set empty string* diisi dengan **N**.

## *h. Fact Sentimen*

Tahap ini digunakan untuk membuat tabel fakta yang berisi informasi tentang sentimen dari teks-teks yang dianalisis. Isi dari *fact sentimen* terlihat pada gambar di bawah ini.

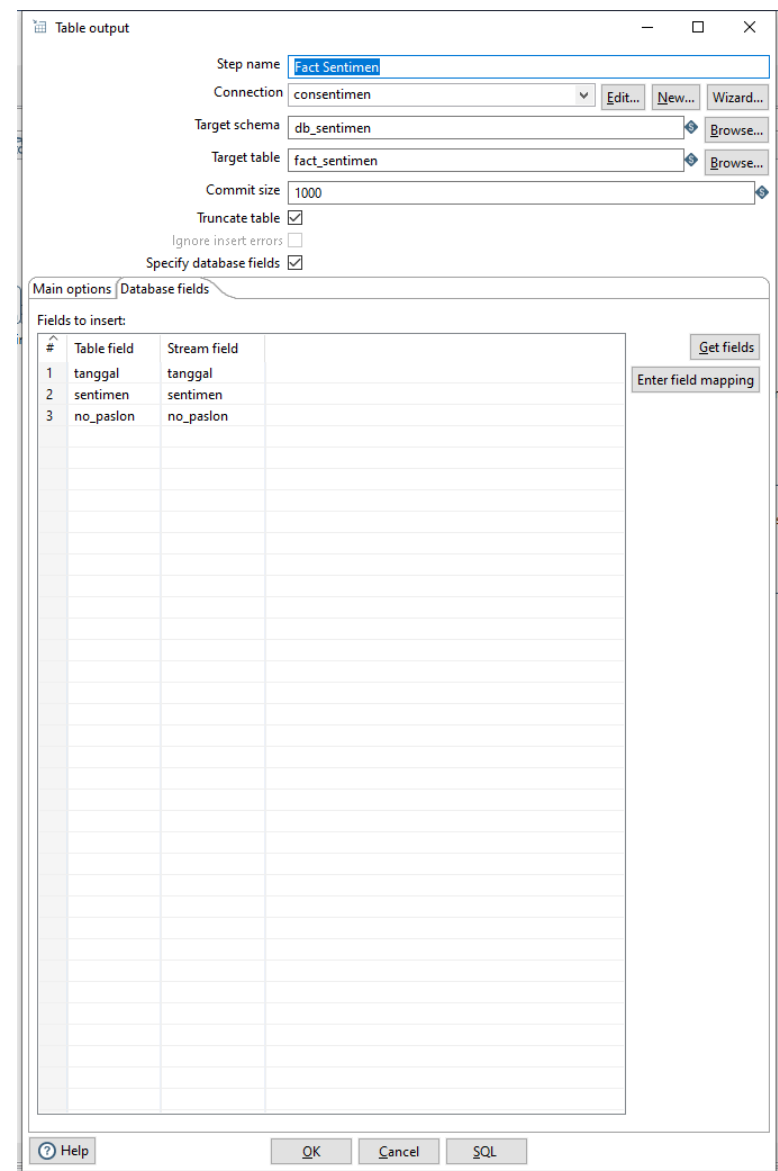

Gambar 4. 12 Isi dari *Fact Sentimen*

## i. Dim Paslon

Langkah terakhir adalah membuat dimensi pasangan calon presiden. Dimensi ini berisi informasi tentang pasangan calon presiden yang relevan dengan analisis sentimen, seperti nama da nomor paslon yang dapat digunakan untuk

menganalisis hubungan antara sentimen dan paslon. Isi dari dim paslon terlihat pada gambar di bawah ini.

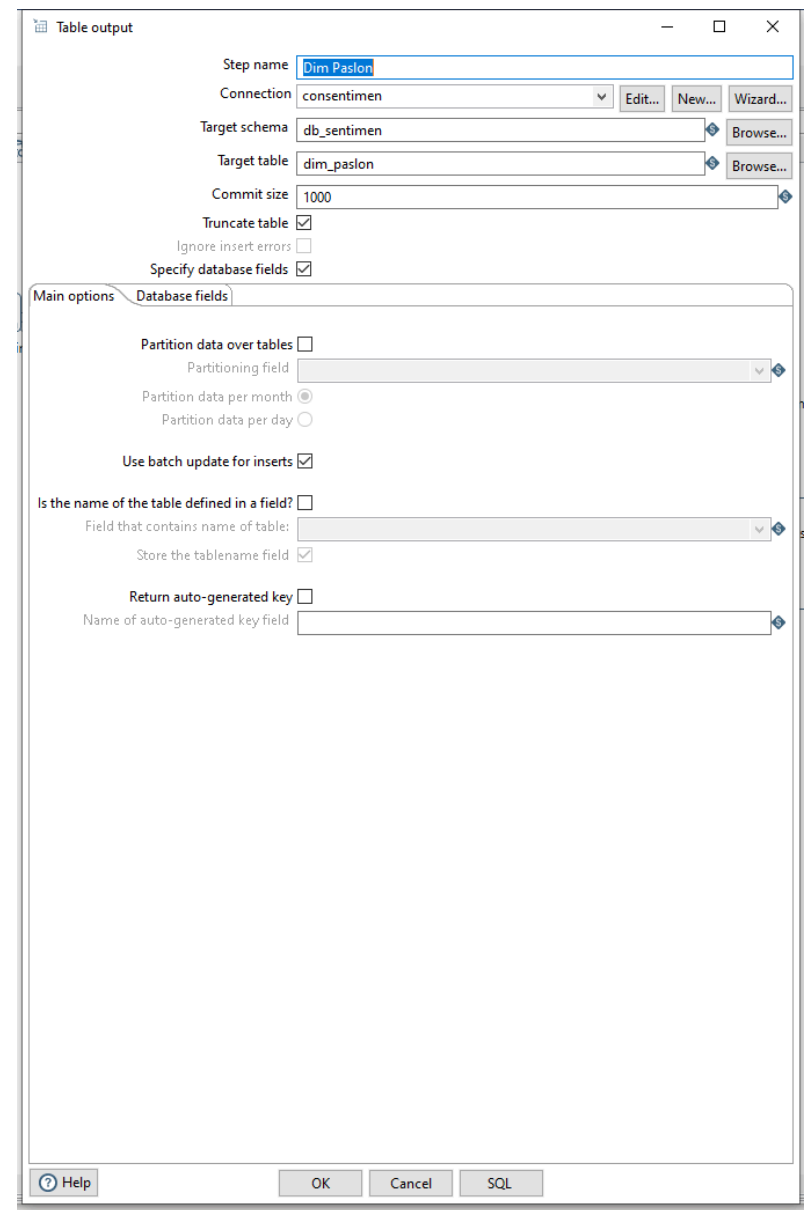

Gambar 4. 13 Isi Dim Paslon

Gambar di atas dijelaskan bahwa hasil dari skema *Pentaho Data Integration* memiliki 2 tabel data, yaitu tabel fakta dan tabel dimensi. Tabel data dan dimensi dapat dilihat pada aplikasi **Xampp** seperti gambar di bawah ini. Tabel fakta berupa sentimen, sedangkan tabel dimensi berupa paslon (capres/cawapres).

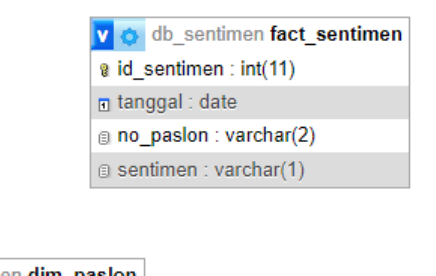

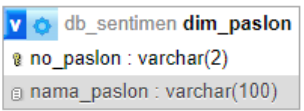

Gambar 4. 14 Tabel Fakta dan Tabel Dimensi

## 4.5 **Hasil Sentimen**

Setelah menyelesaikan proses integrasi data menggunakan *Pentaho Data Integration* dan memahami skema data yang dihasilkan, tahap berikutnya yaitu membuat grafik capres dan cawapres hasil analisis sentimen dari tabel fakta menggunakan Pentaho Designer. Grafik hasil analisis sentimen capres dan cawapres 2024 yang diambil dari komentar TikTok terlihat pada gambar di bawah ini. Jumlah sentimen pasangan

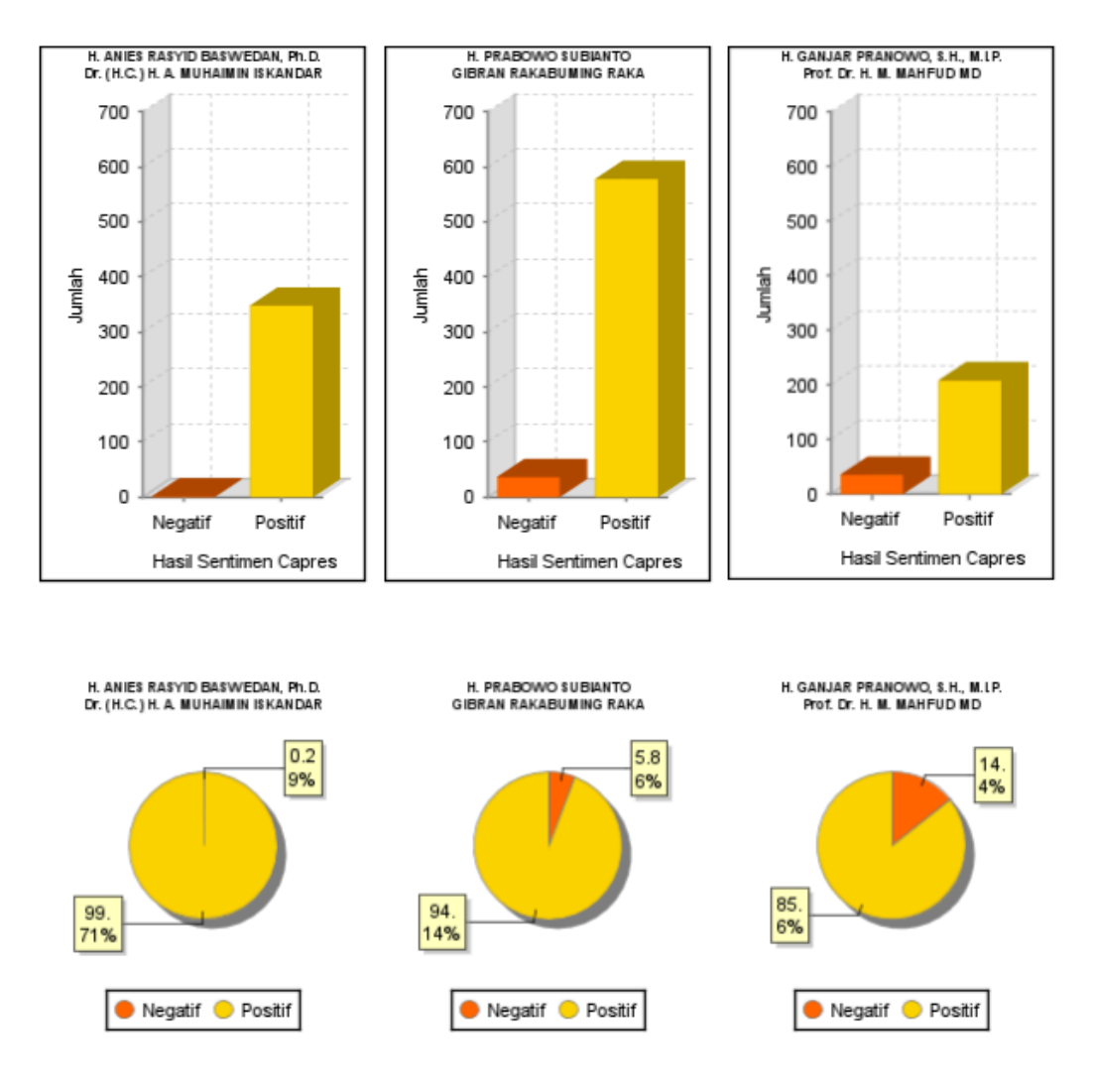

# **HASIL ANALISIS SENTIMEN CAPRES 2024**

Gambar 4. 15 Grafik Hasil Analisis Sentimen Berdasarkan Komentar TikTok

## 4.6 **Kelebihan dan Kekurangan**

Analisis sentimen terhadap komentar TikTok mengenai calon presiden (capres) dan calon wakil presiden (cawapres) 2024 memiliki sejumlah kelebihan dan kekurangan, yaitu :

a. Kelebihan

Kelebihan dari analisis sentimen terhadap komentar TikTok mengenai calon presiden (capres) dan calon wakil presiden (cawapres) 2024 adalah :

- 1. TikTok adalah platform yang populer dan memiliki jutaan pengguna aktif. Oleh karena itu, analisis sentimen berdasarkan komentar TikTok dapat memberikan akses ke sumber data yang beragam.
- 2. Komentar-komentar yang diposting di TikTok cenderung memberikan pandangan yang langsung dan aktual dari masyarakat. Ini memungkinkan analisis sentimen untuk memberikan wawasan yang cepat dan *real-time* tentang persepsi dan opini terbaru terkait dengan calon presiden dan wakil presiden.
- b. Kekurangan

Kekurangan dari analisis sentimen terhadap komentar TikTok mengenai calon presiden (capres) dan calon wakil presiden (cawapres) 2024 adalah komentar di TikTok sering menggunakan bahasa informal, singkatan, atau slang yang sulit dipahami oleh algoritma analisis sentimen. Hal ini dapat menghasilkan interpretasi yang kurang akurat atau bahkan salah terhadap sentimen yang diekspresikan.